# **Regulations Compliance Report**

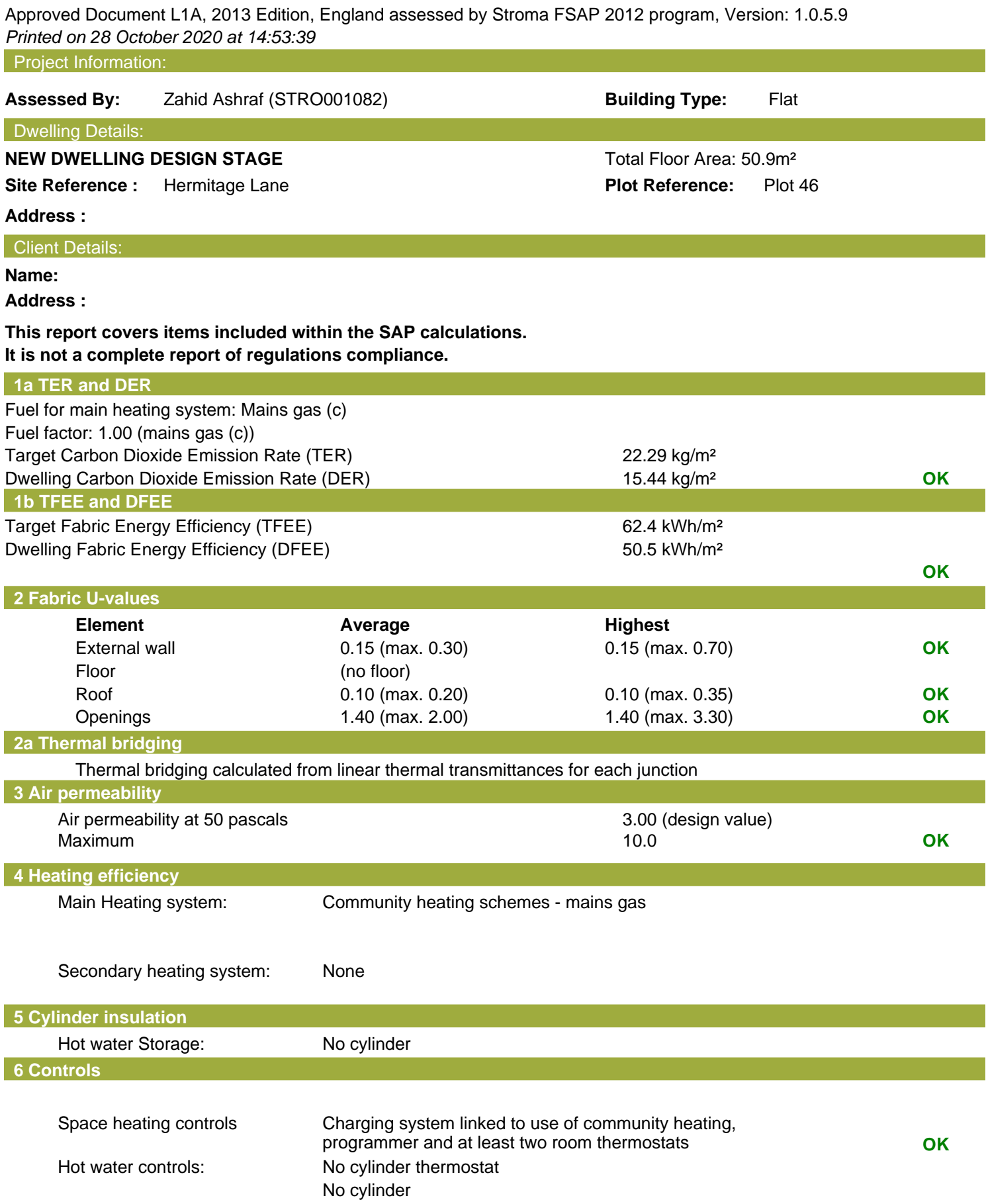

## **Regulations Compliance Report**

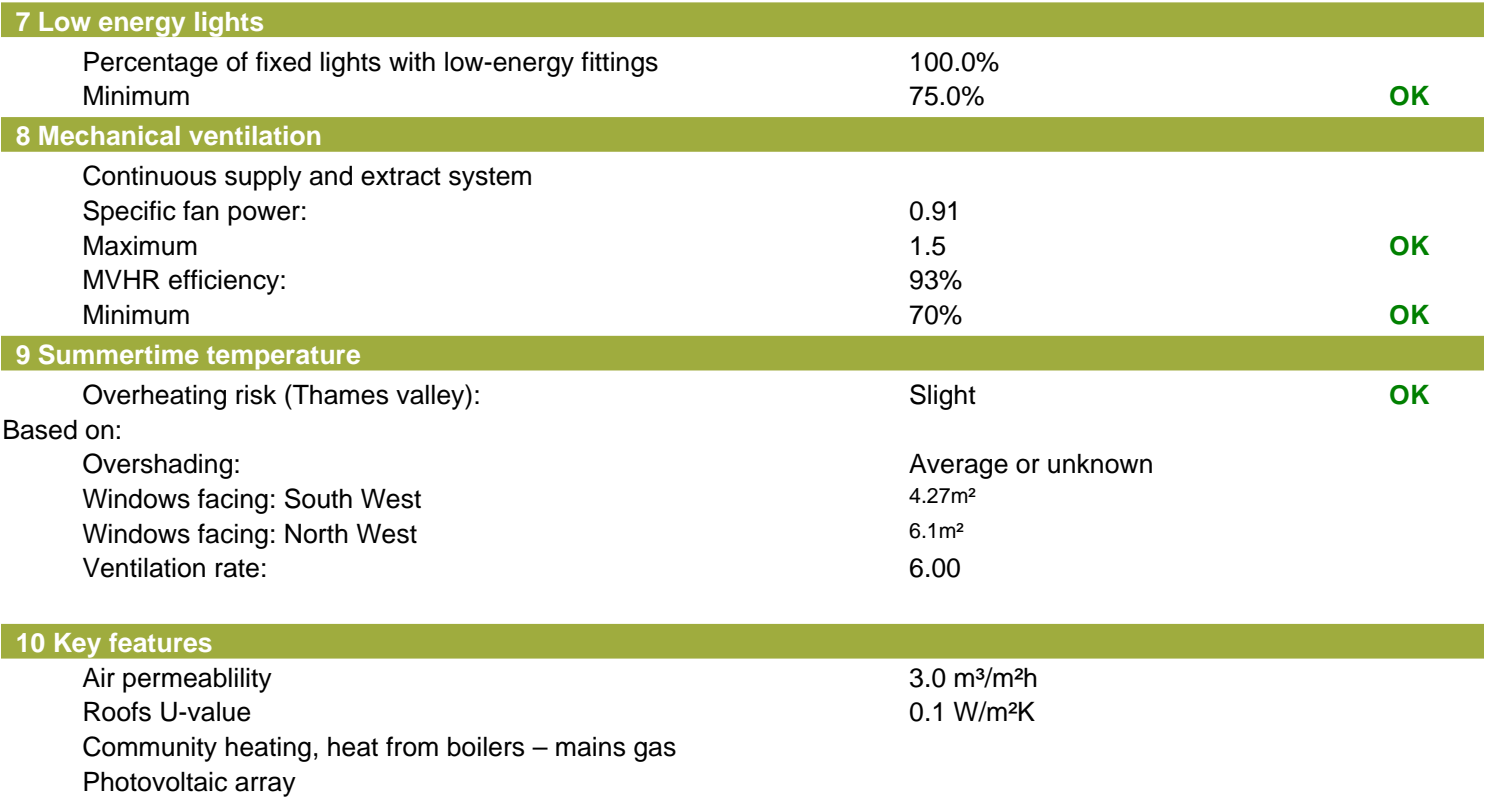

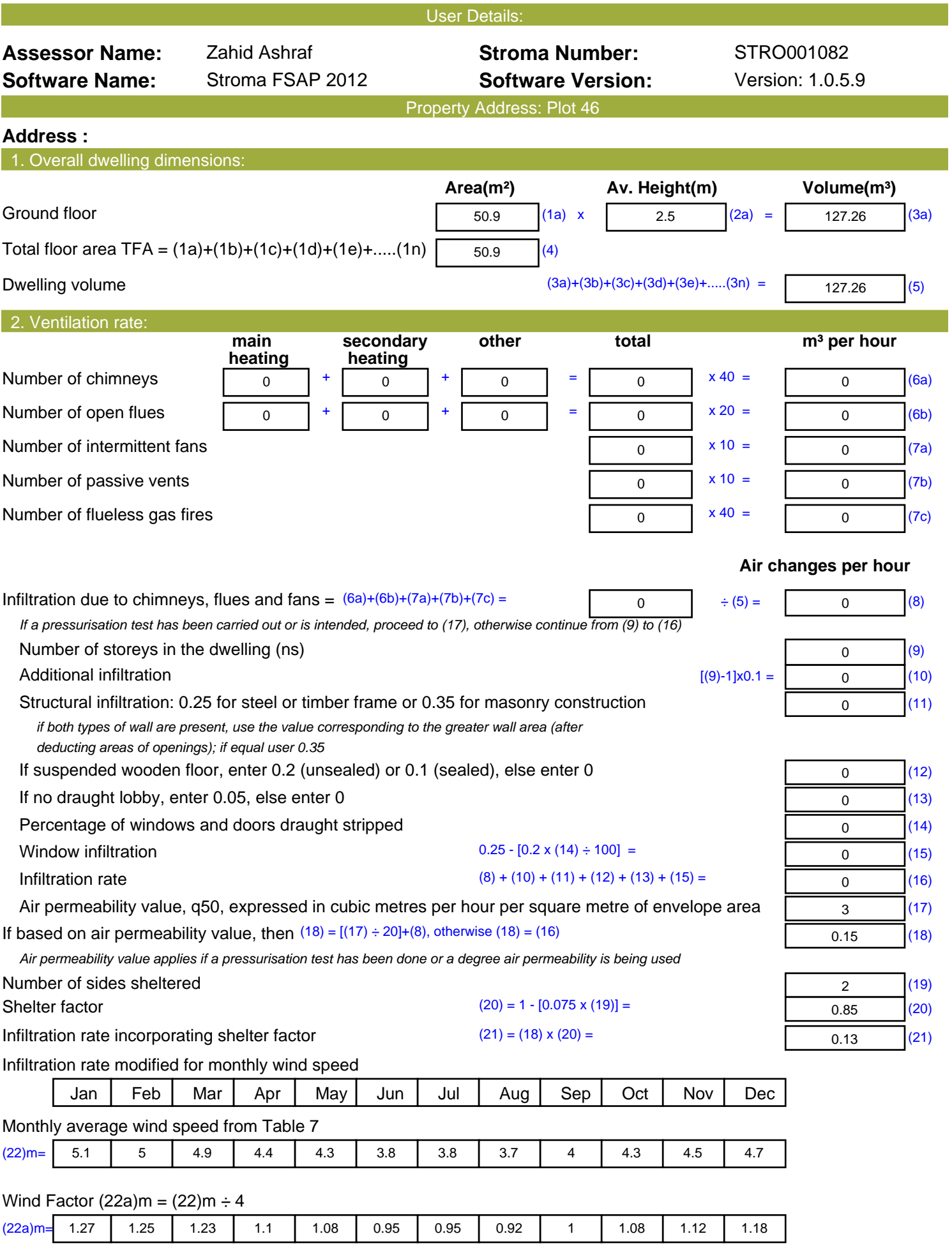

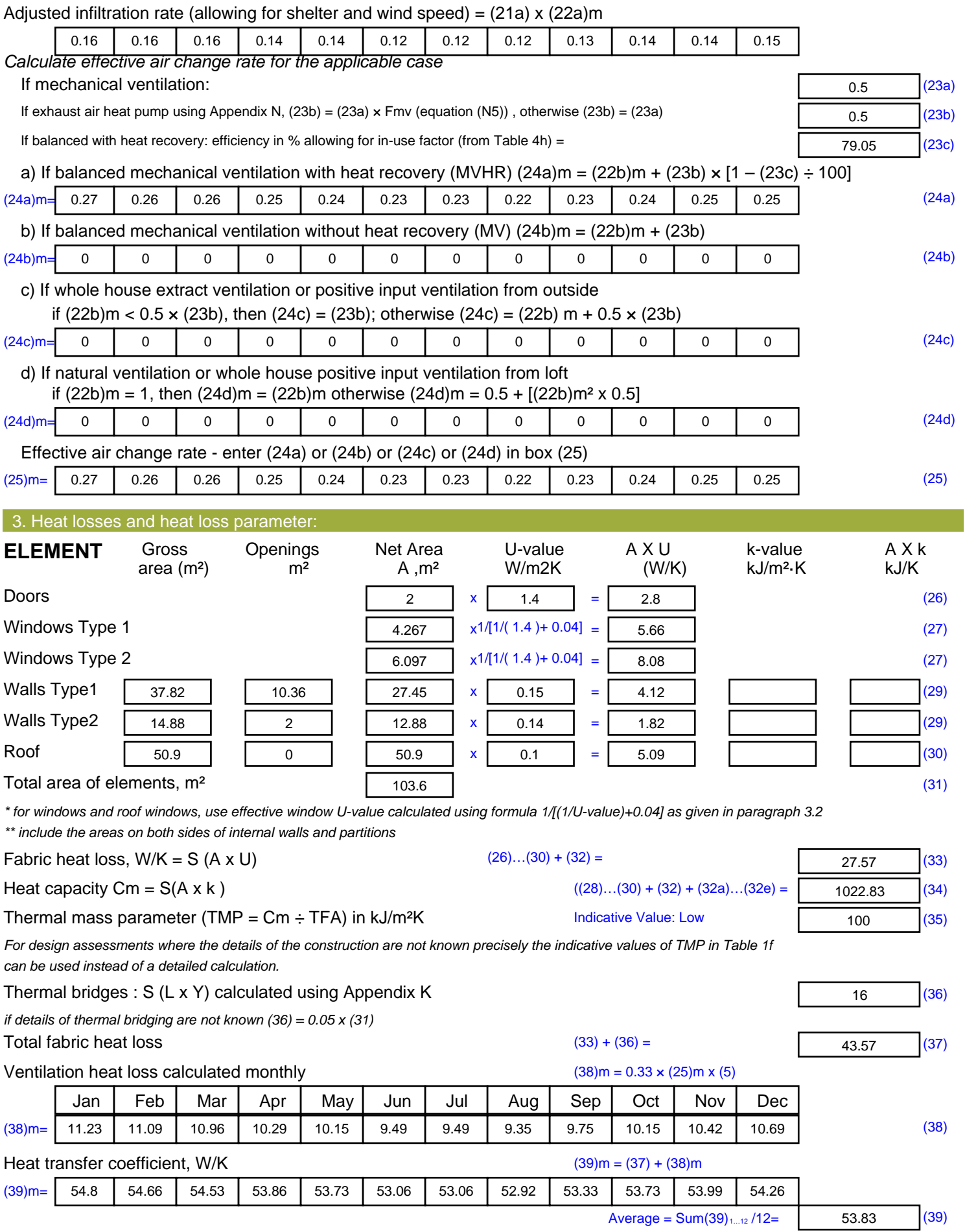

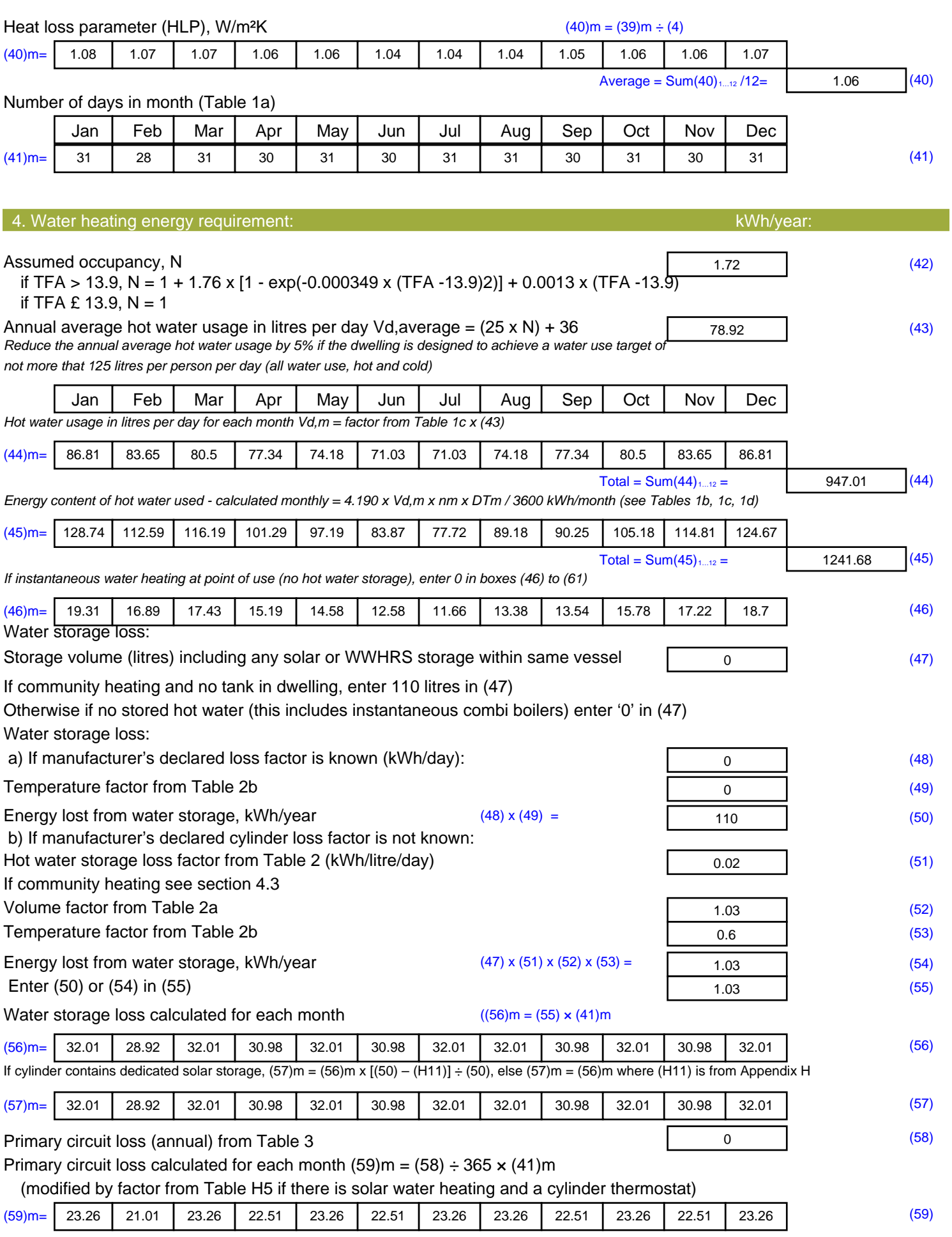

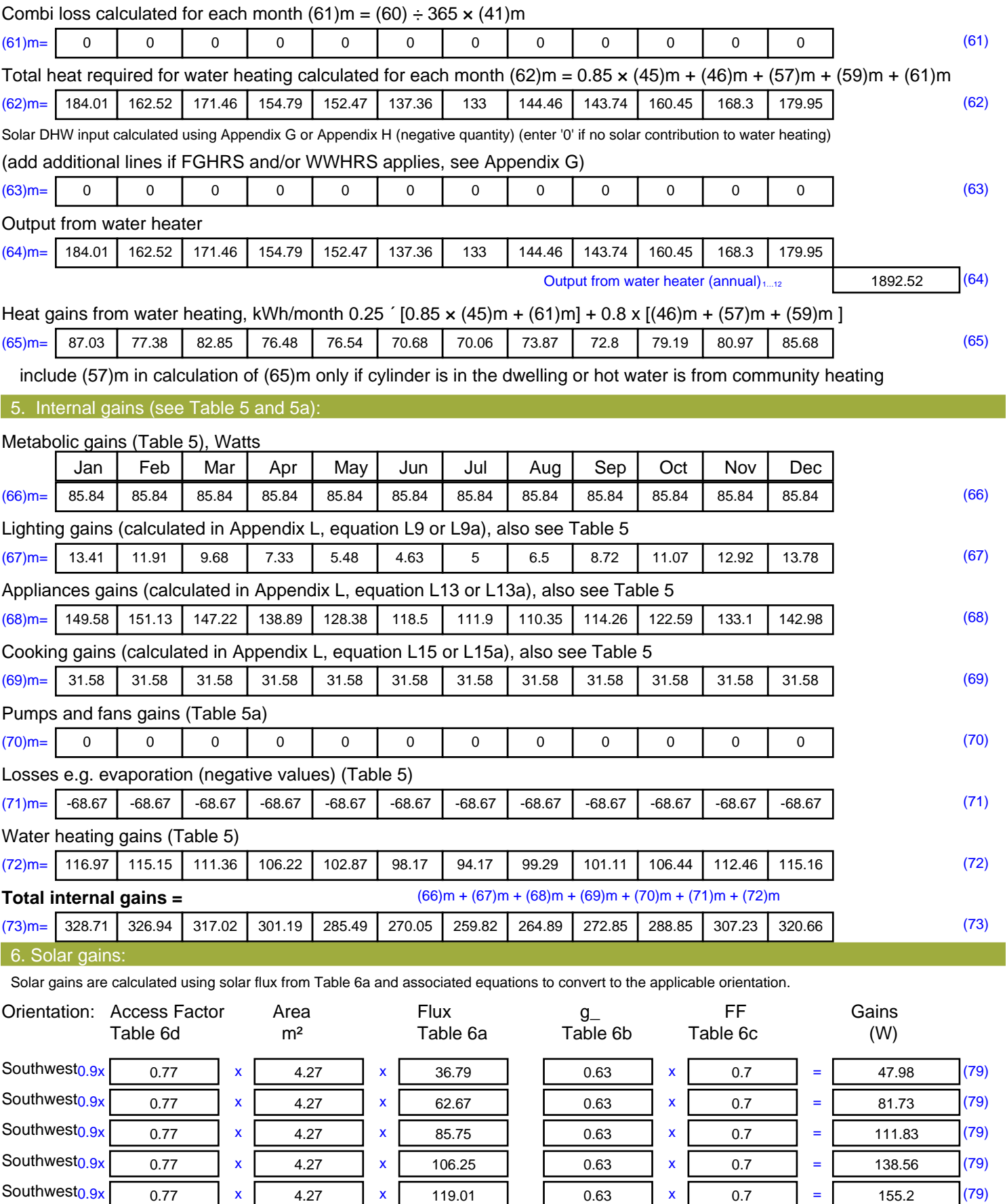

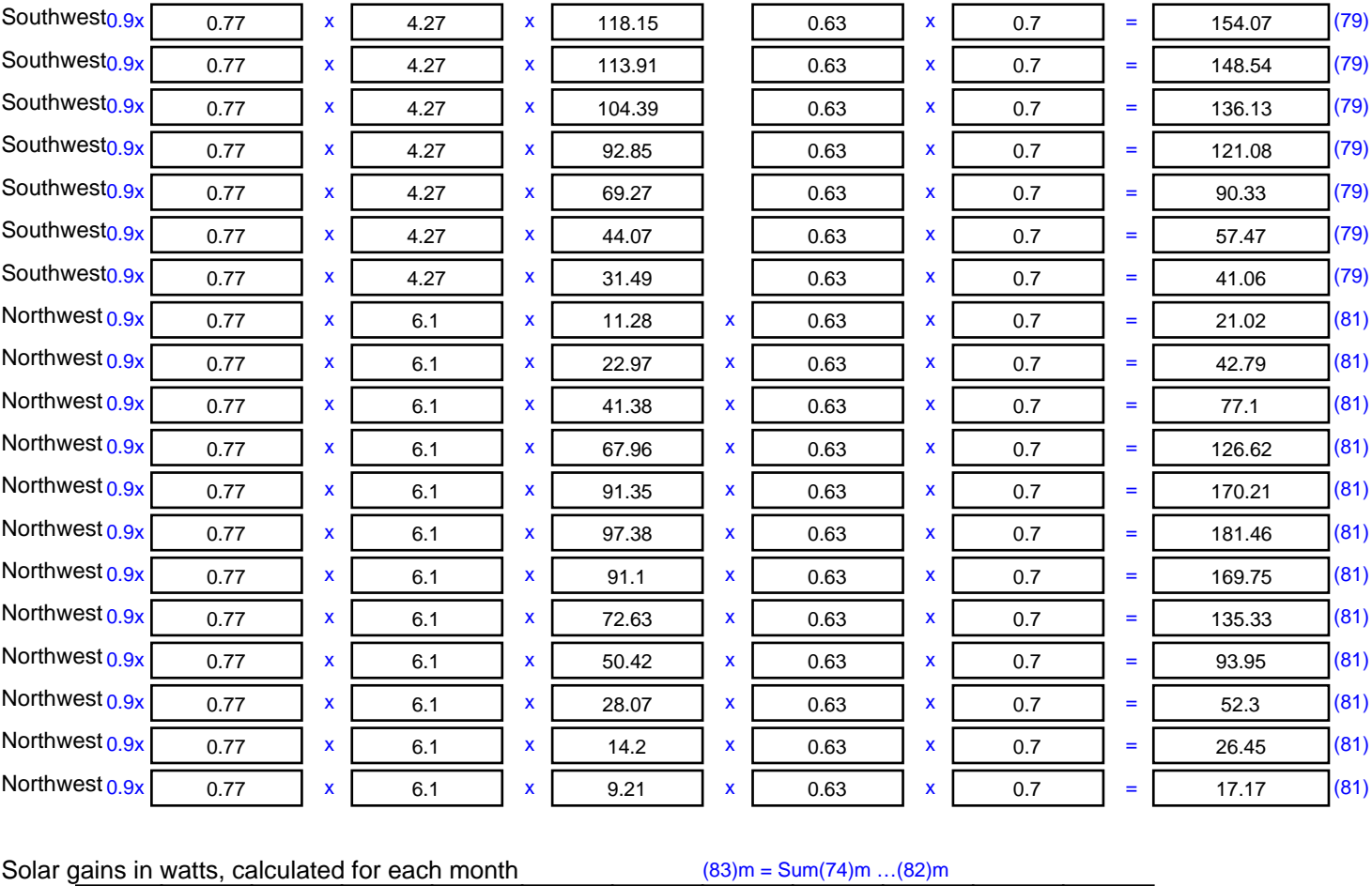

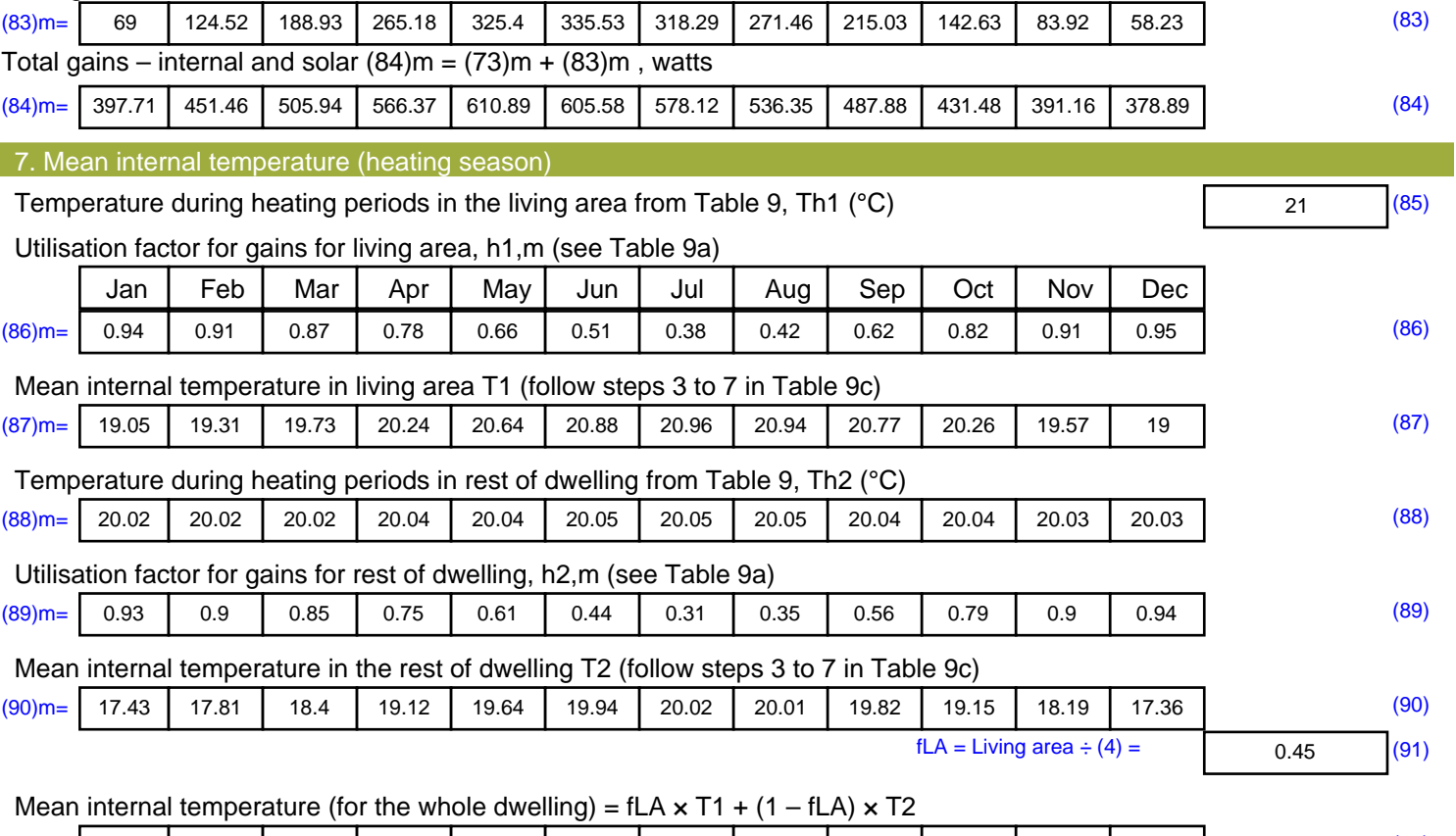

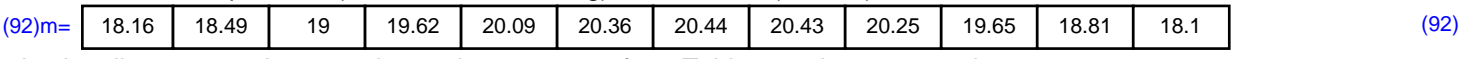

Apply adjustment to the mean internal temperature from Table 4e, where appropriate

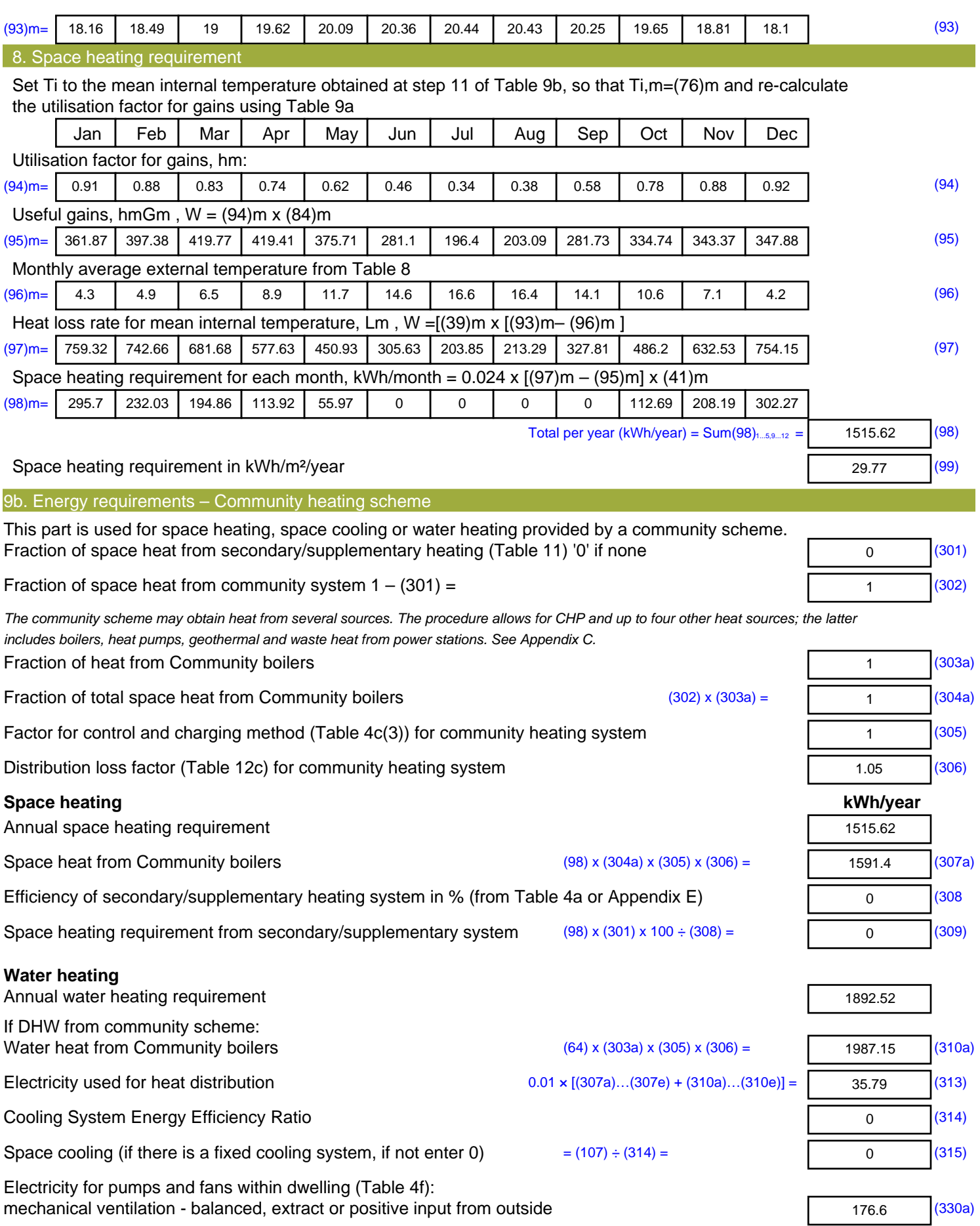

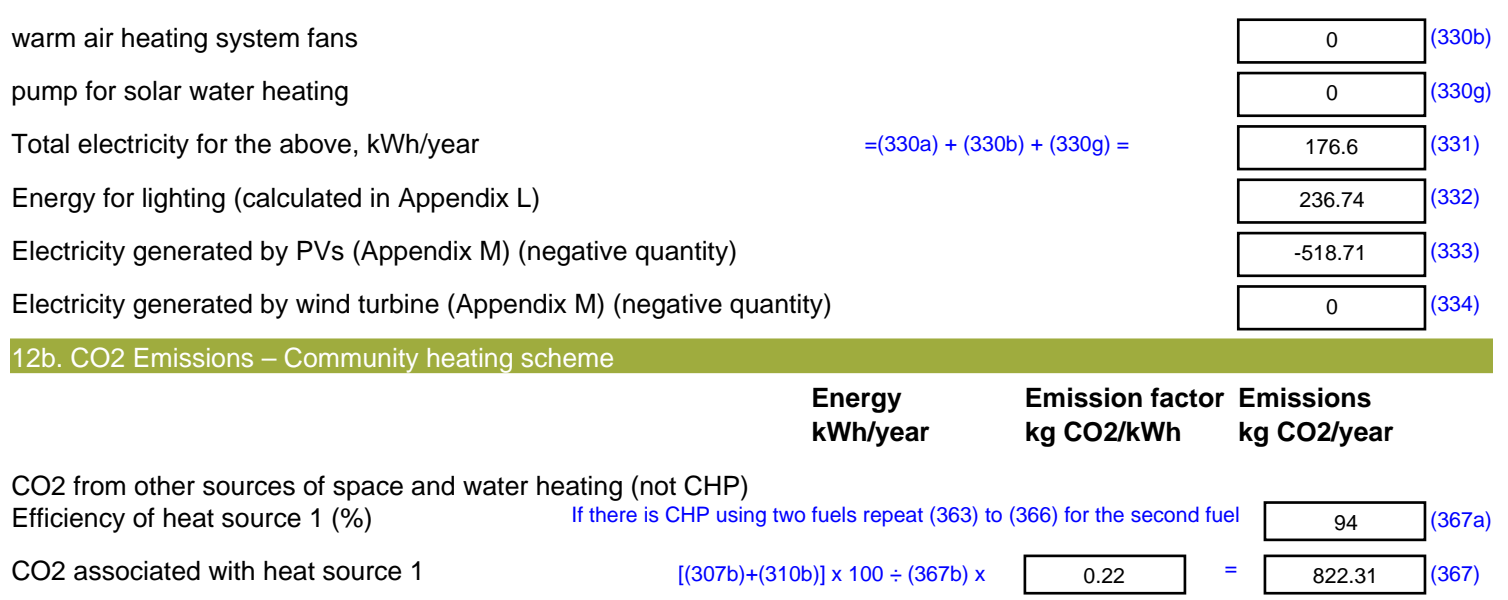

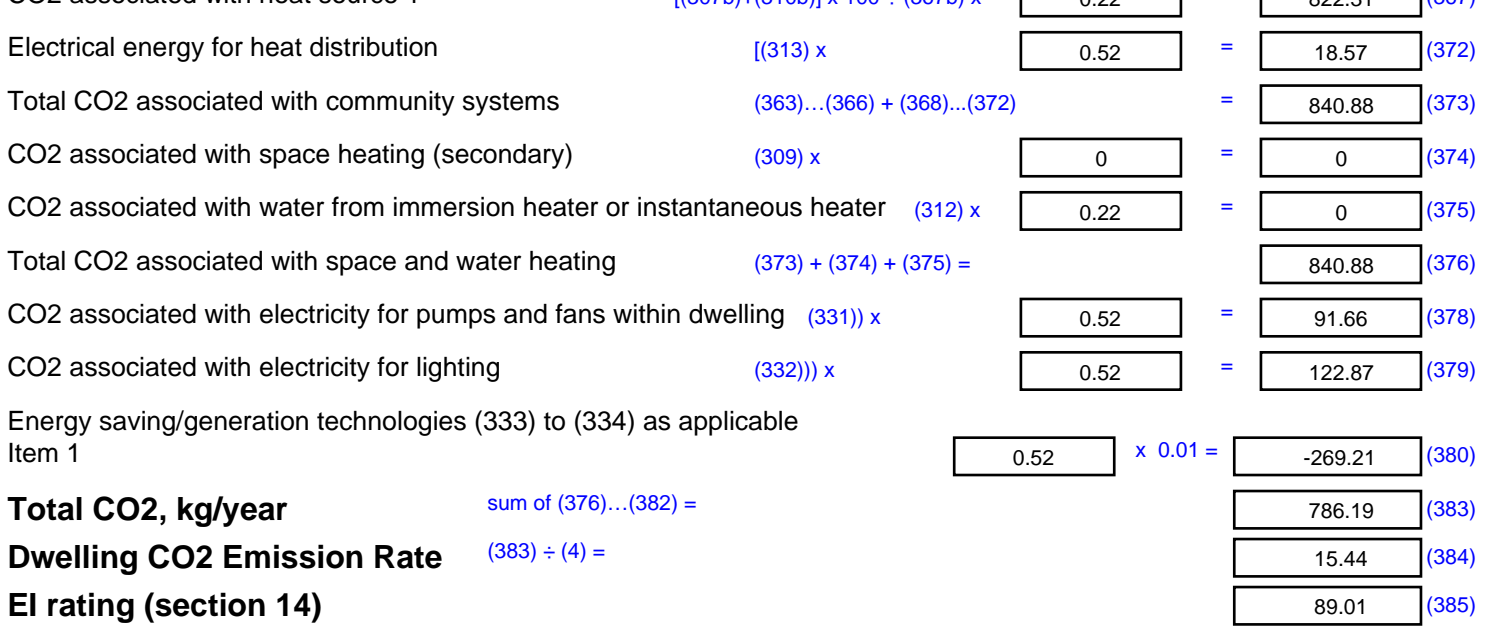

## **SAP 2012 Overheating Assessment**

*Calculated by Stroma FSAP 2012 program, produced and printed on 28 October 2020*

Property Details: Plot 46

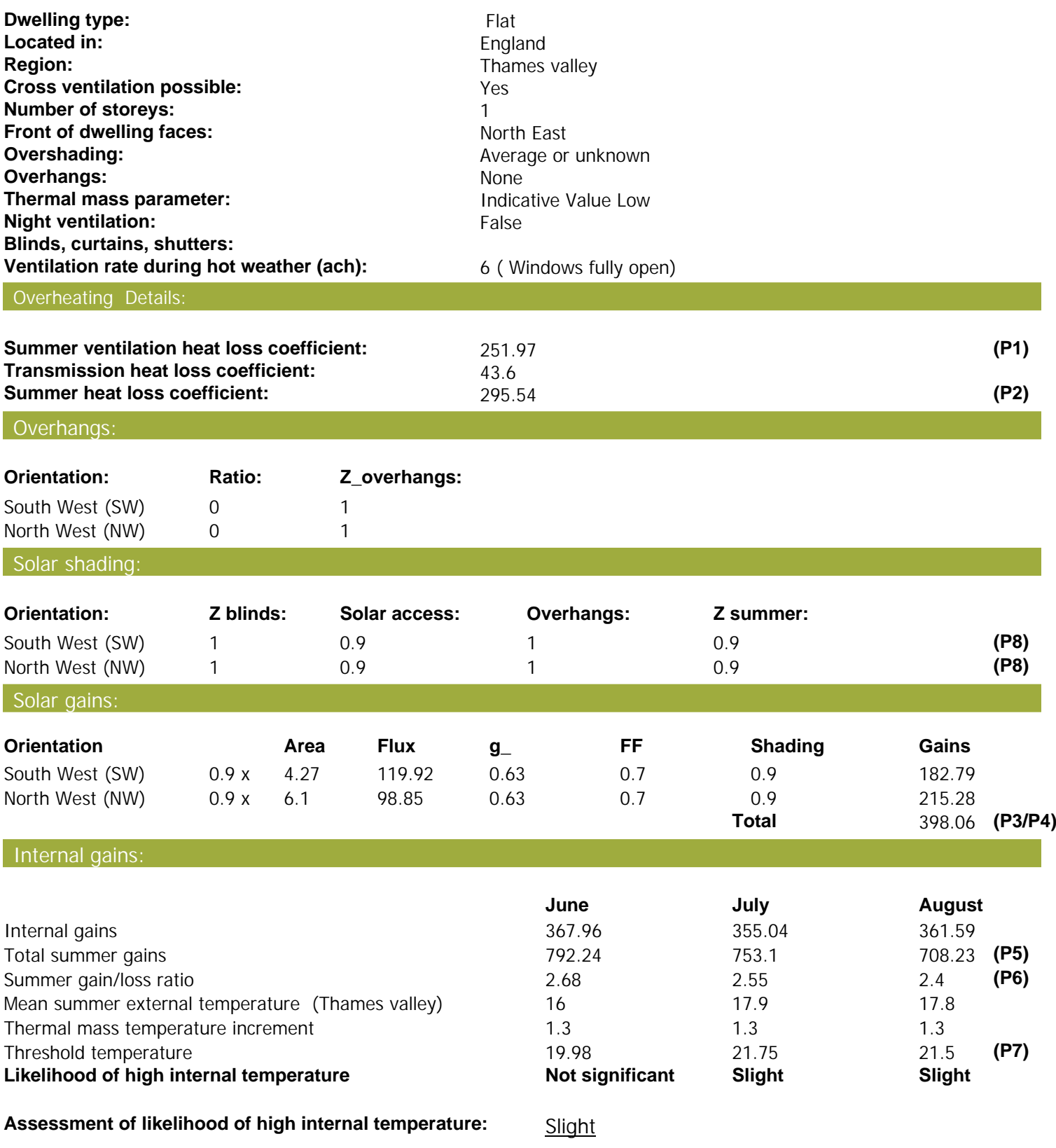

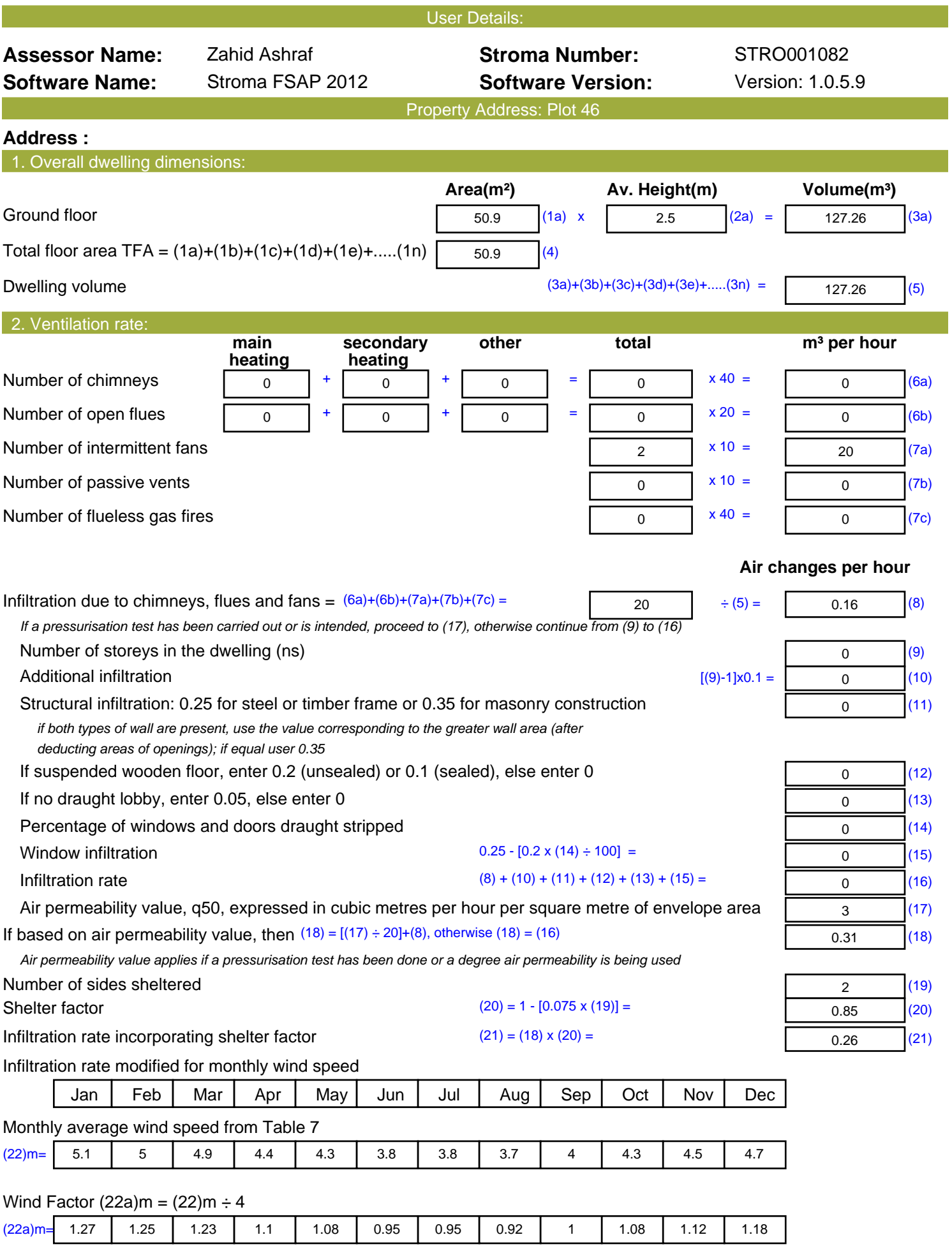

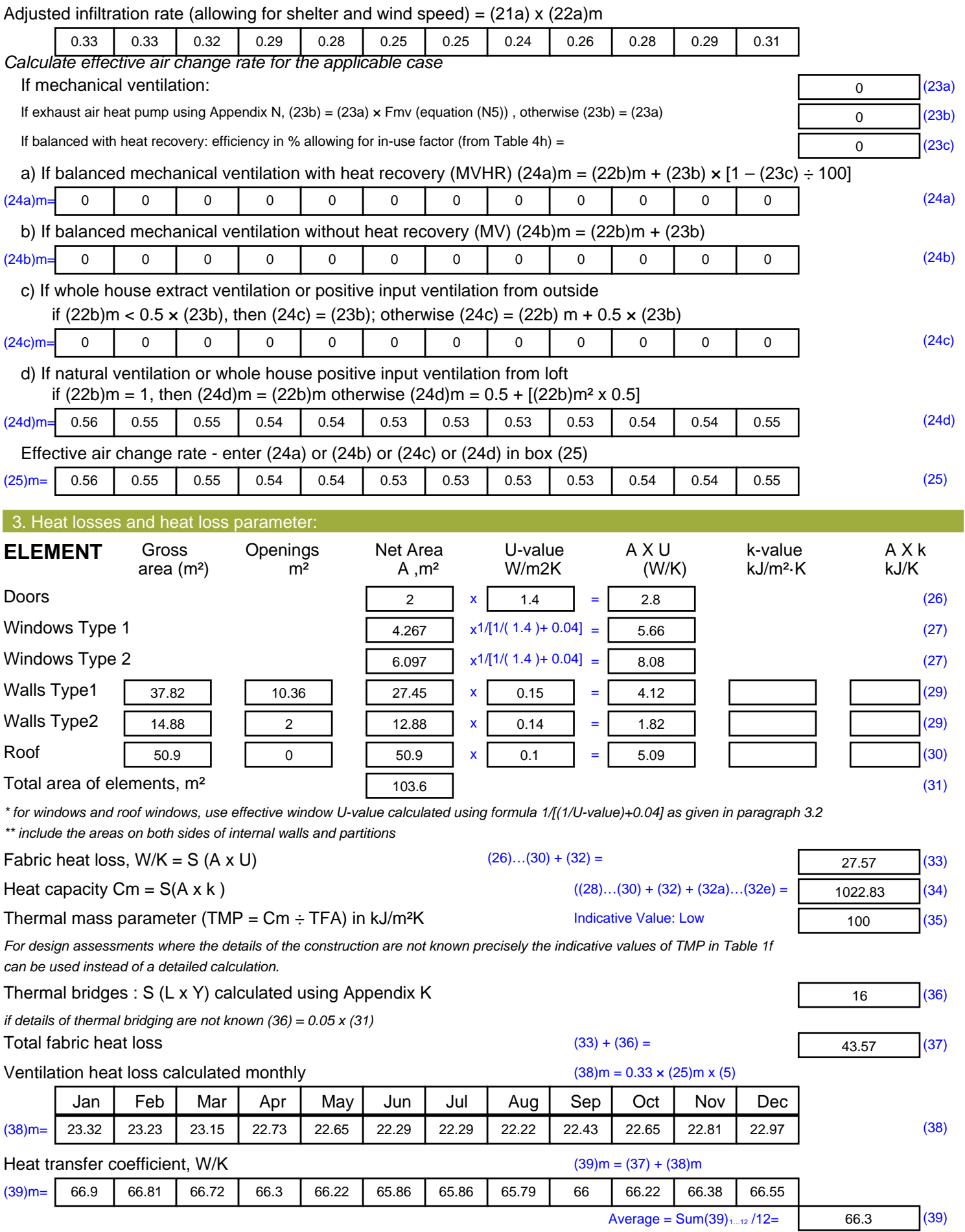

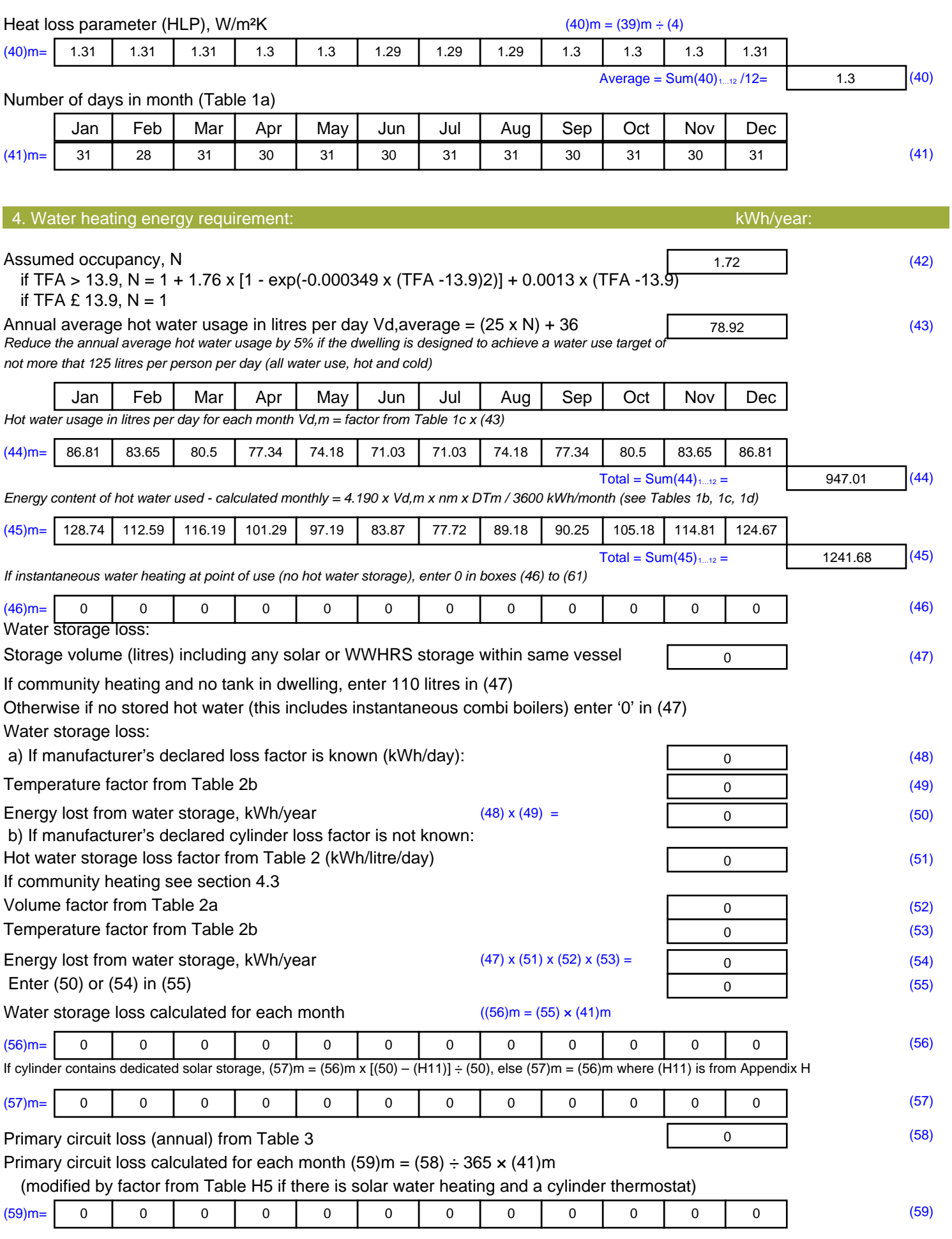

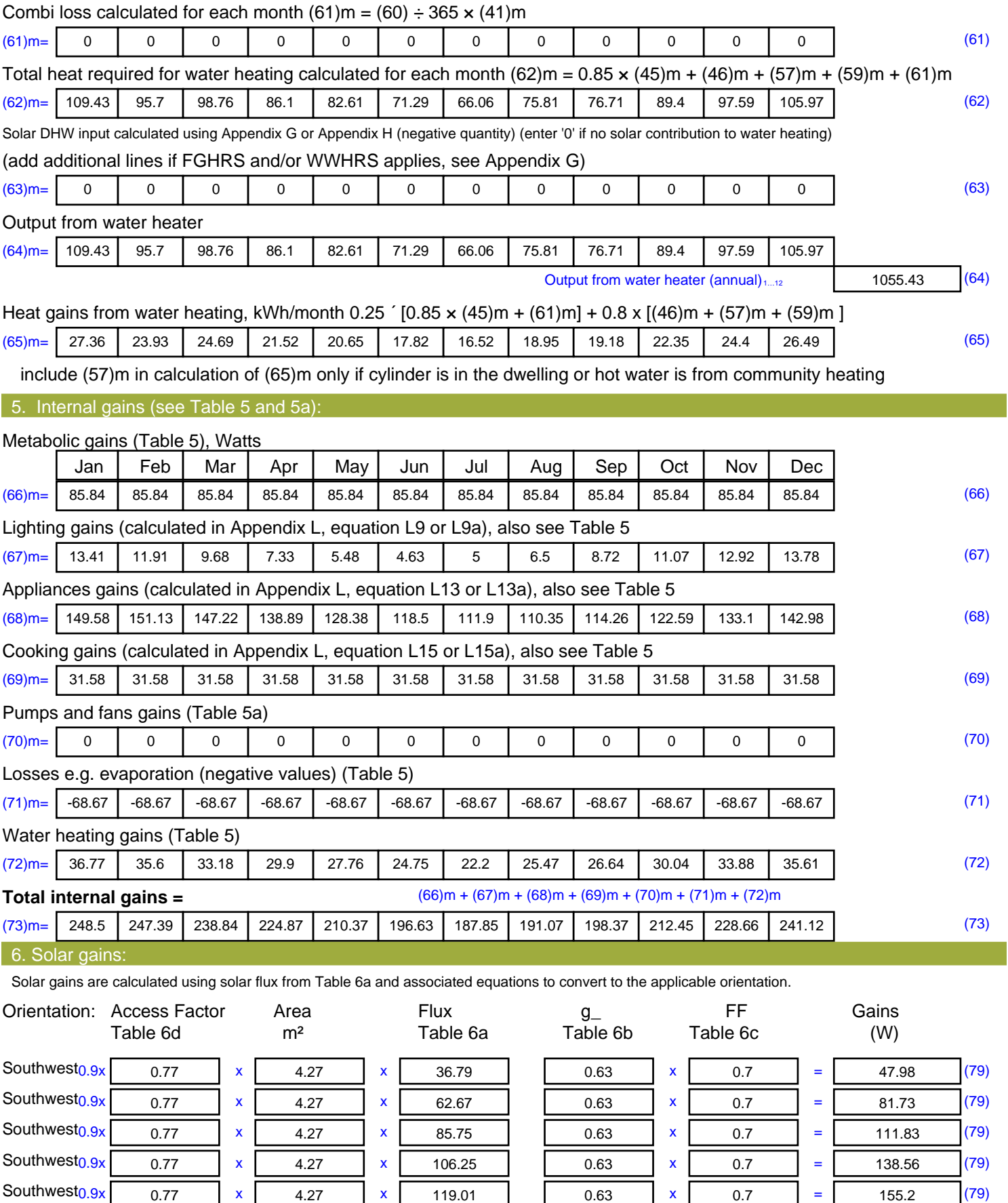

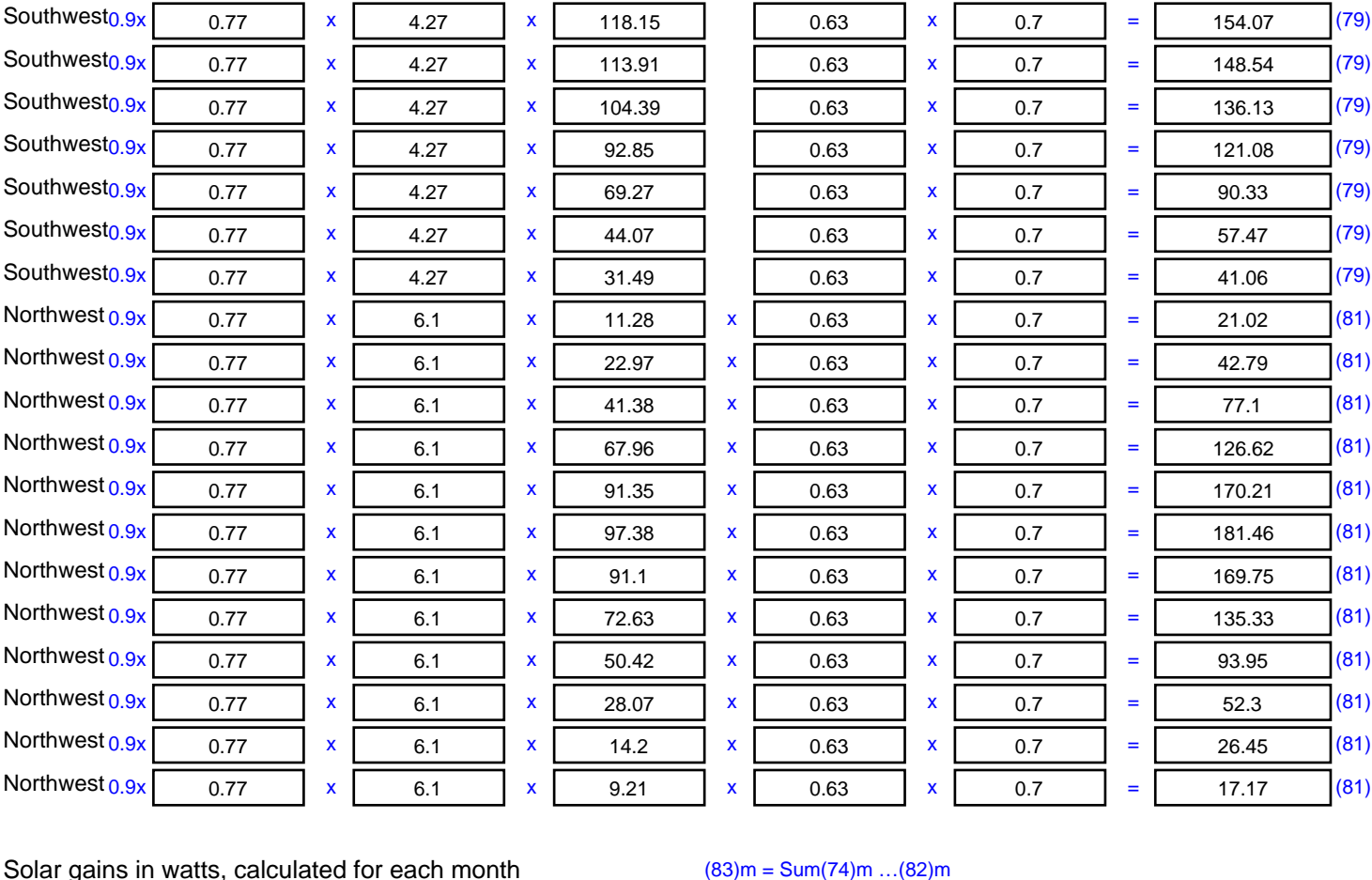

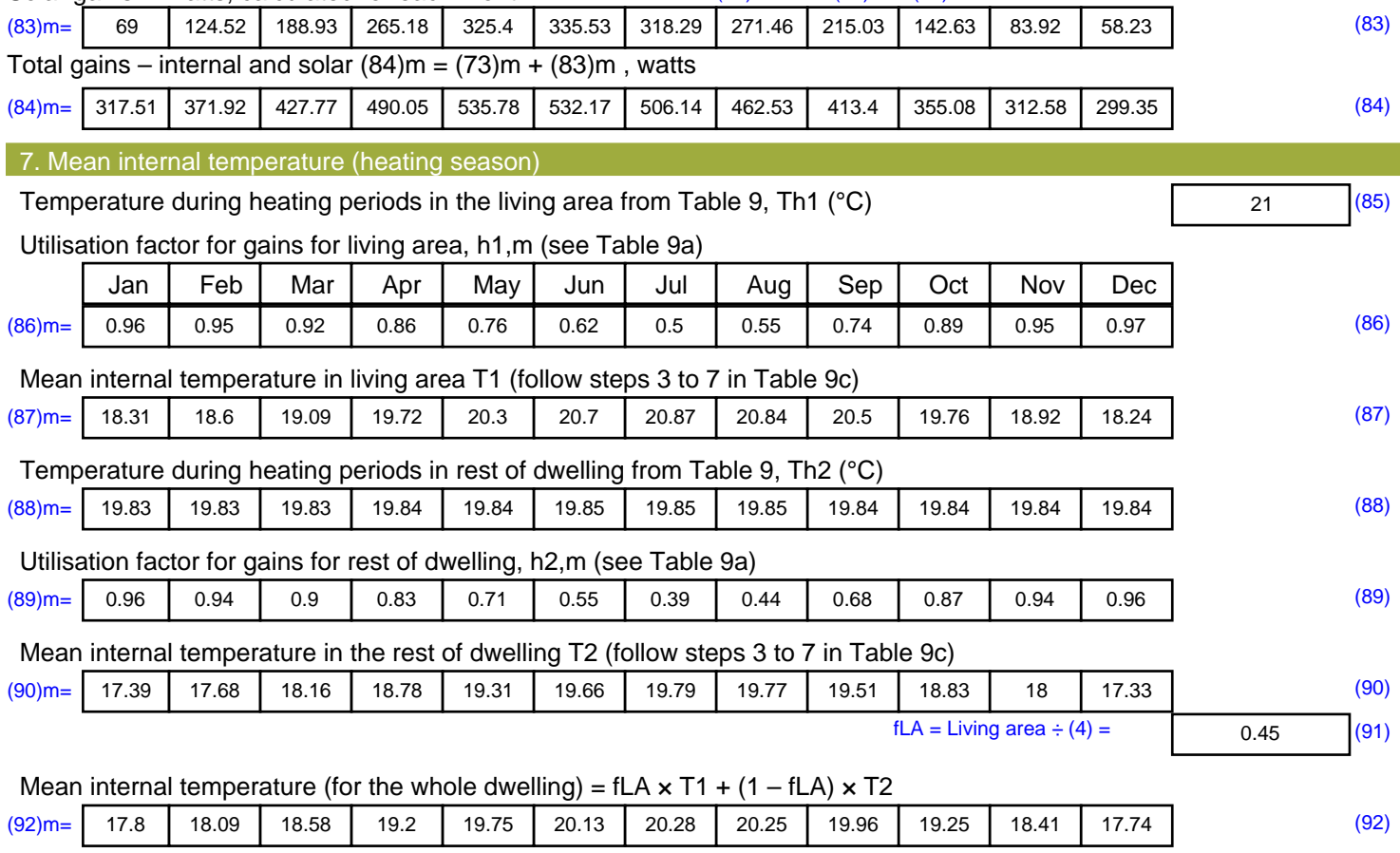

Apply adjustment to the mean internal temperature from Table 4e, where appropriate

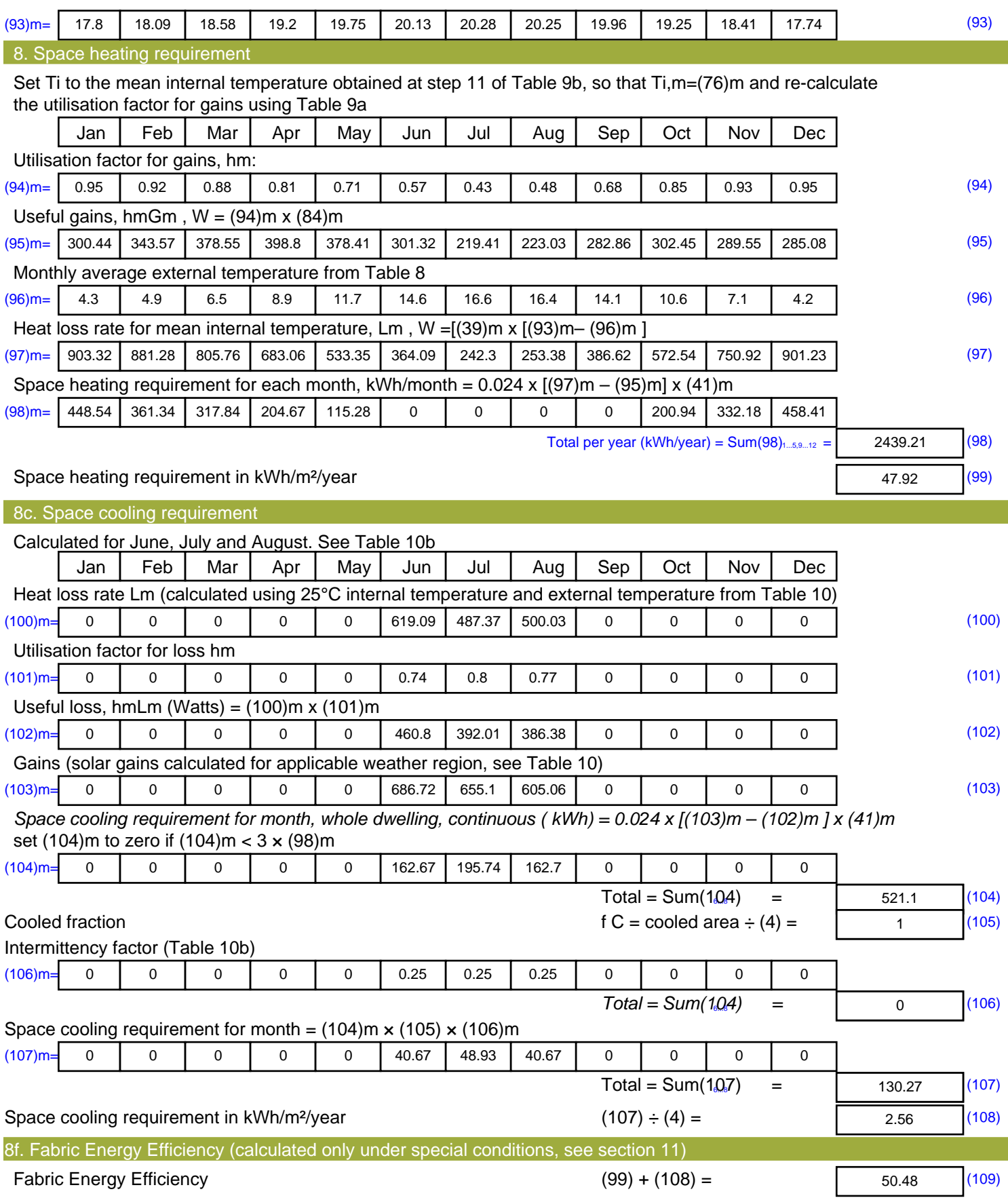

## **SAP Input**

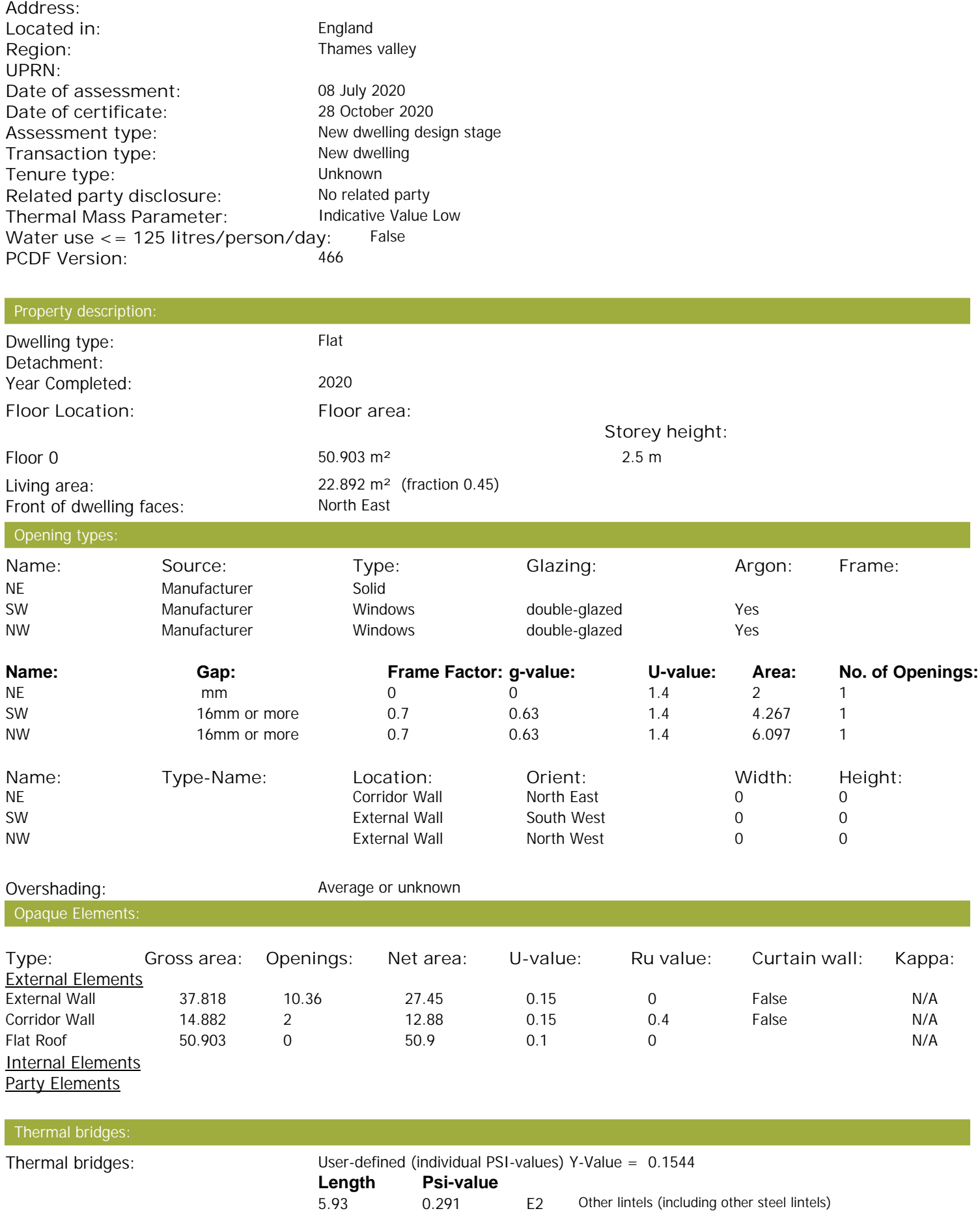

Property Details: Plot 46

## **SAP Input**

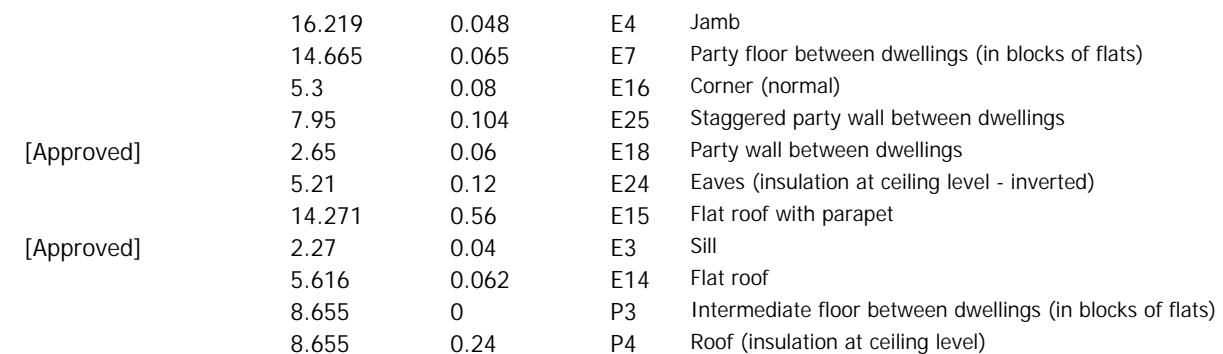

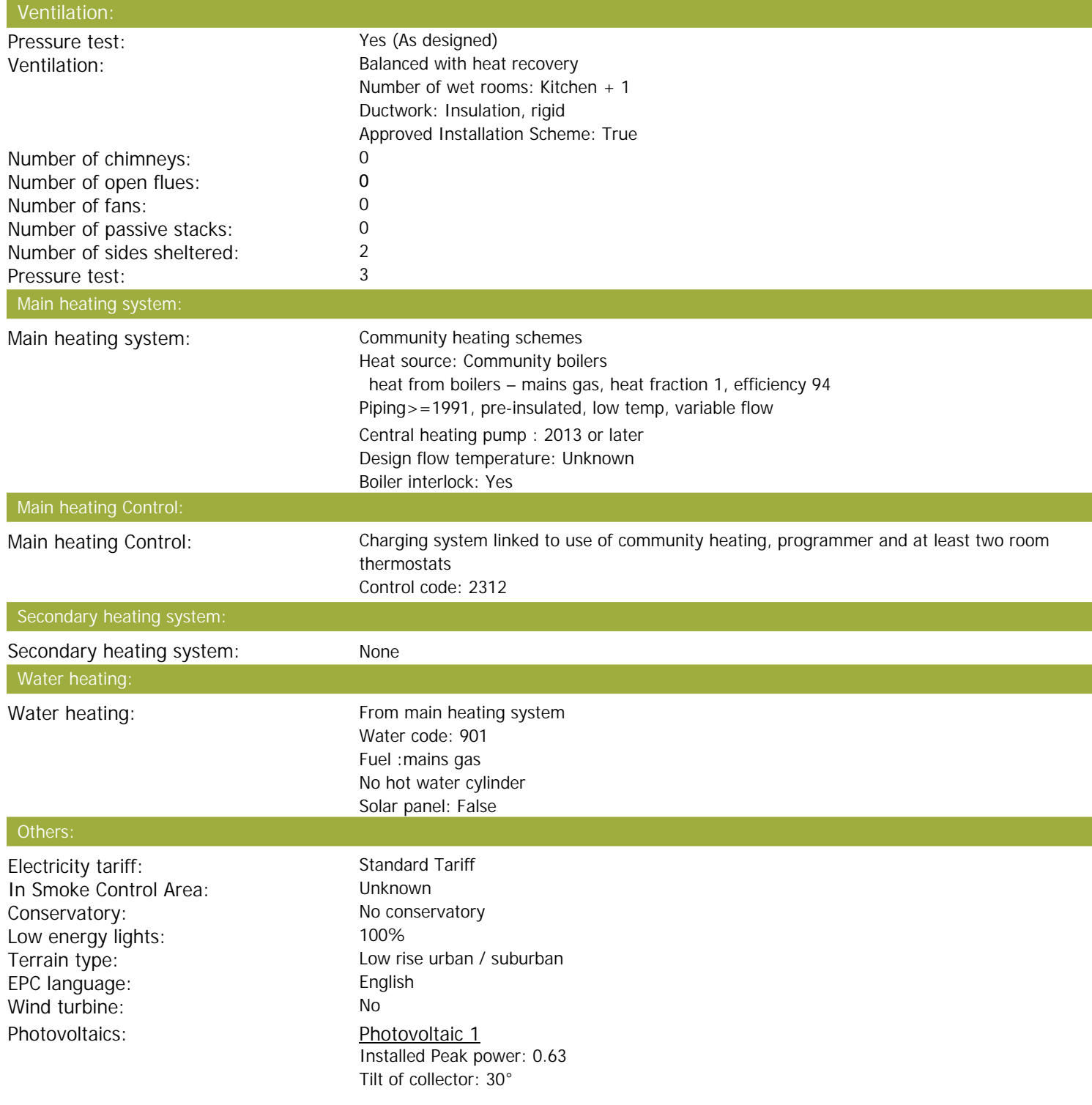

## **SAP Input**

Overshading: None or very little Collector Orientation: South West

Assess Zero Carbon Home: No

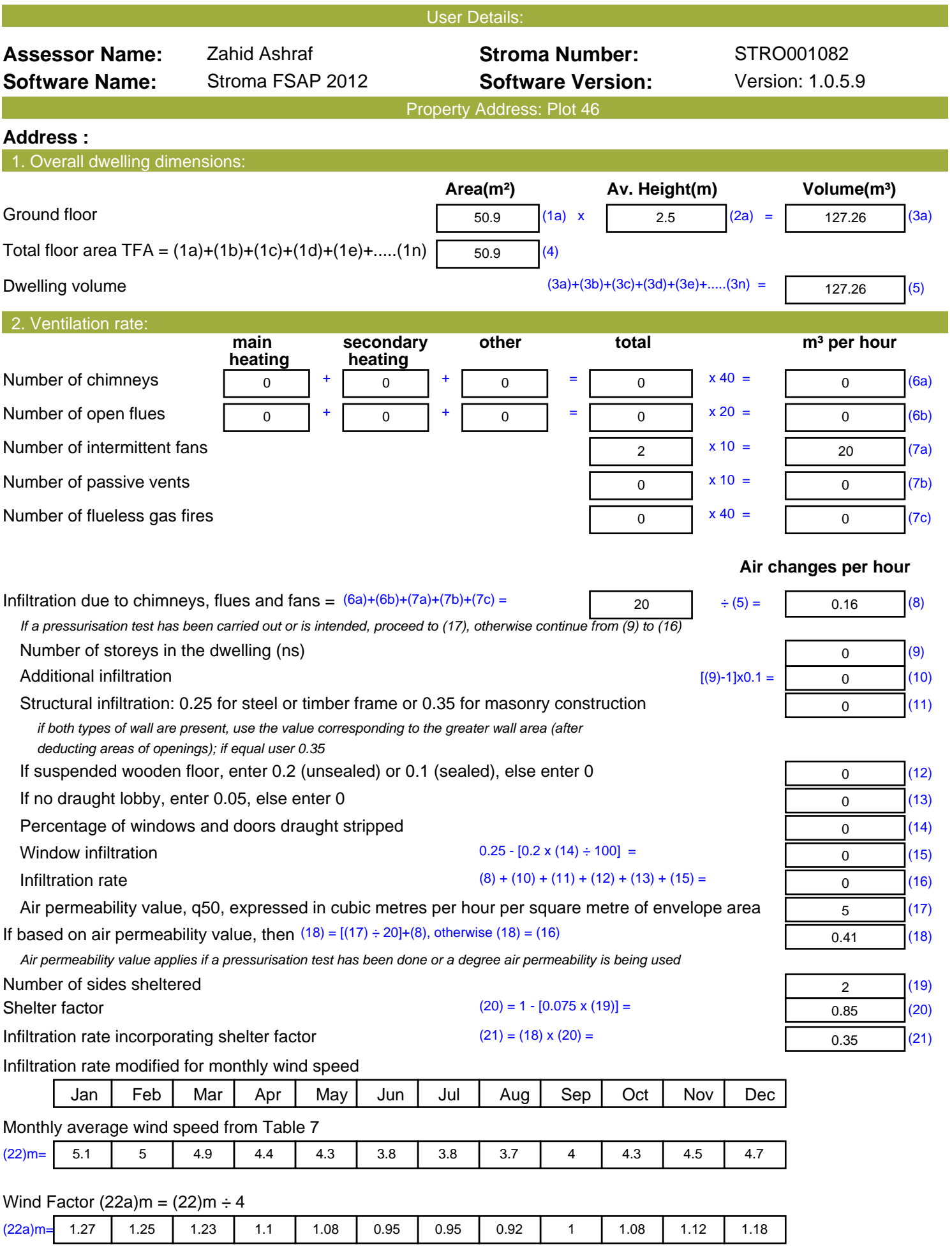

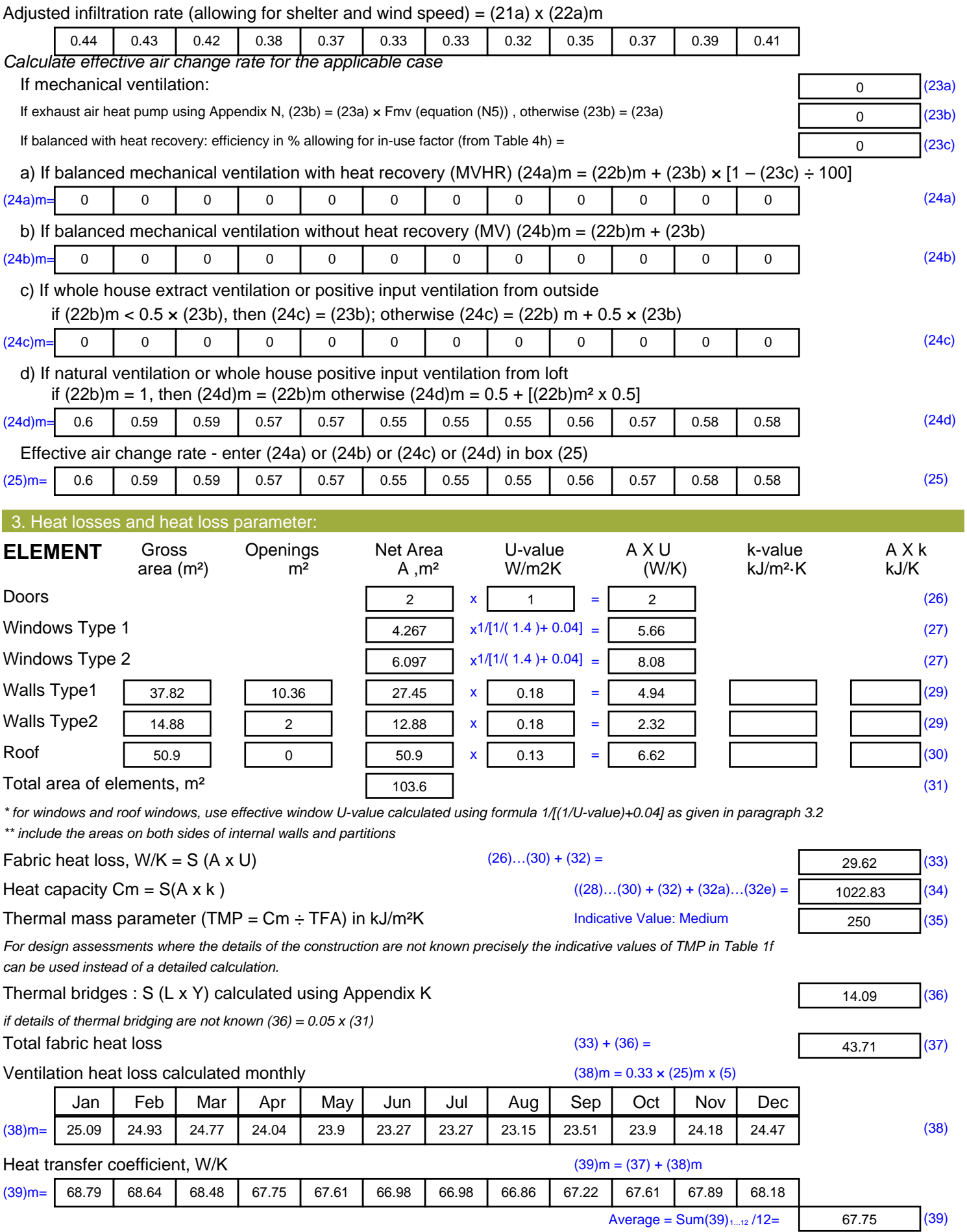

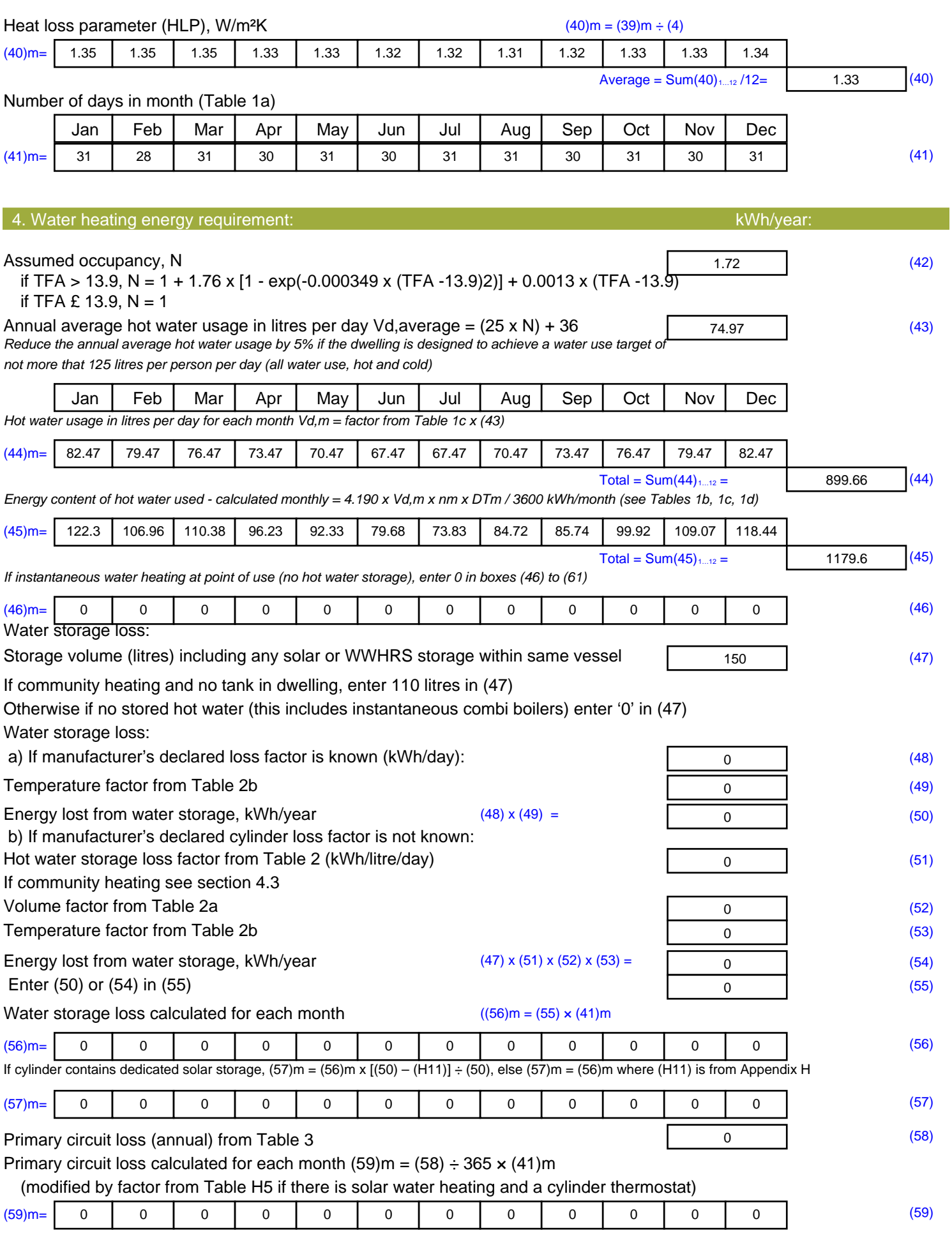

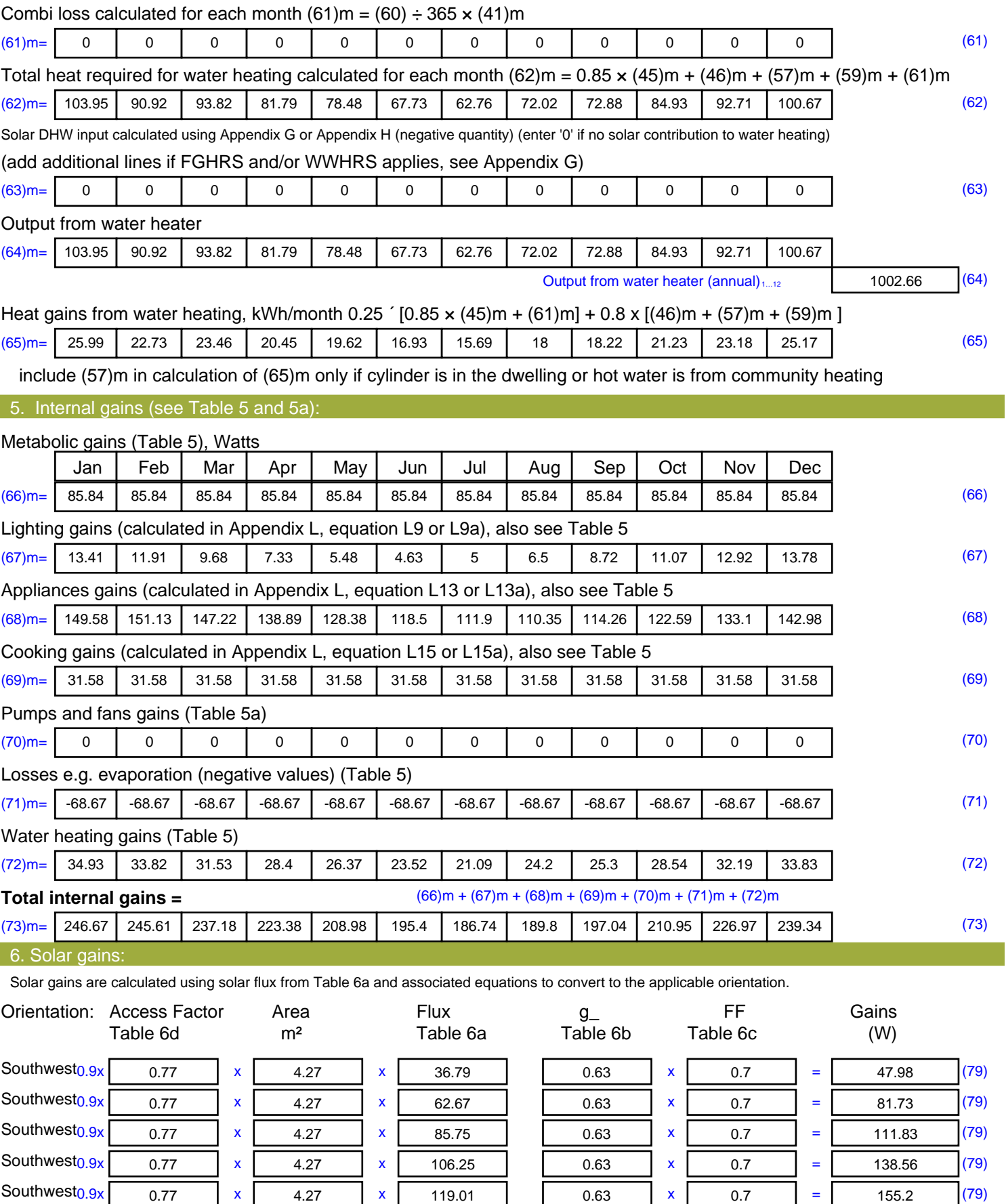

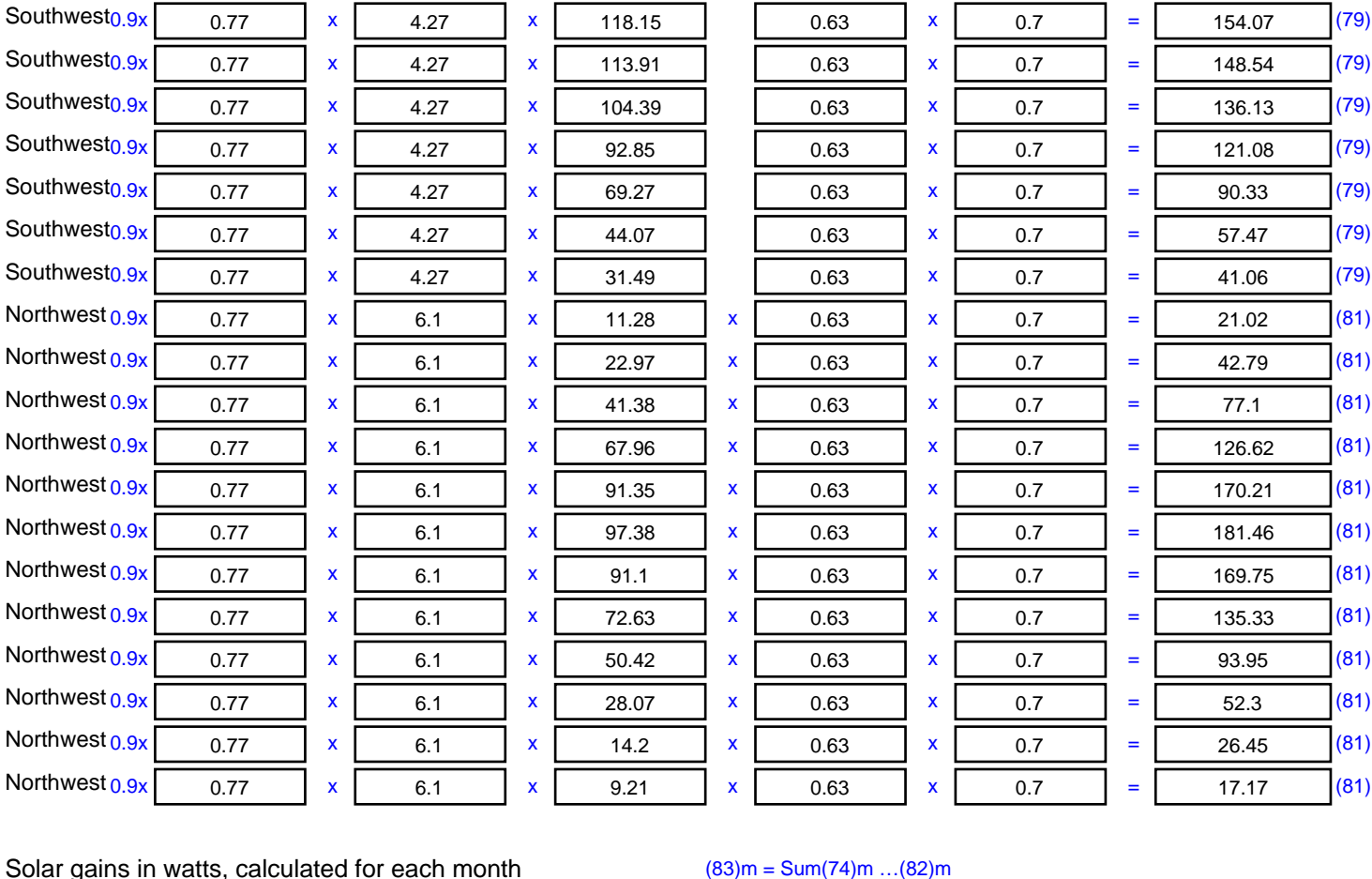

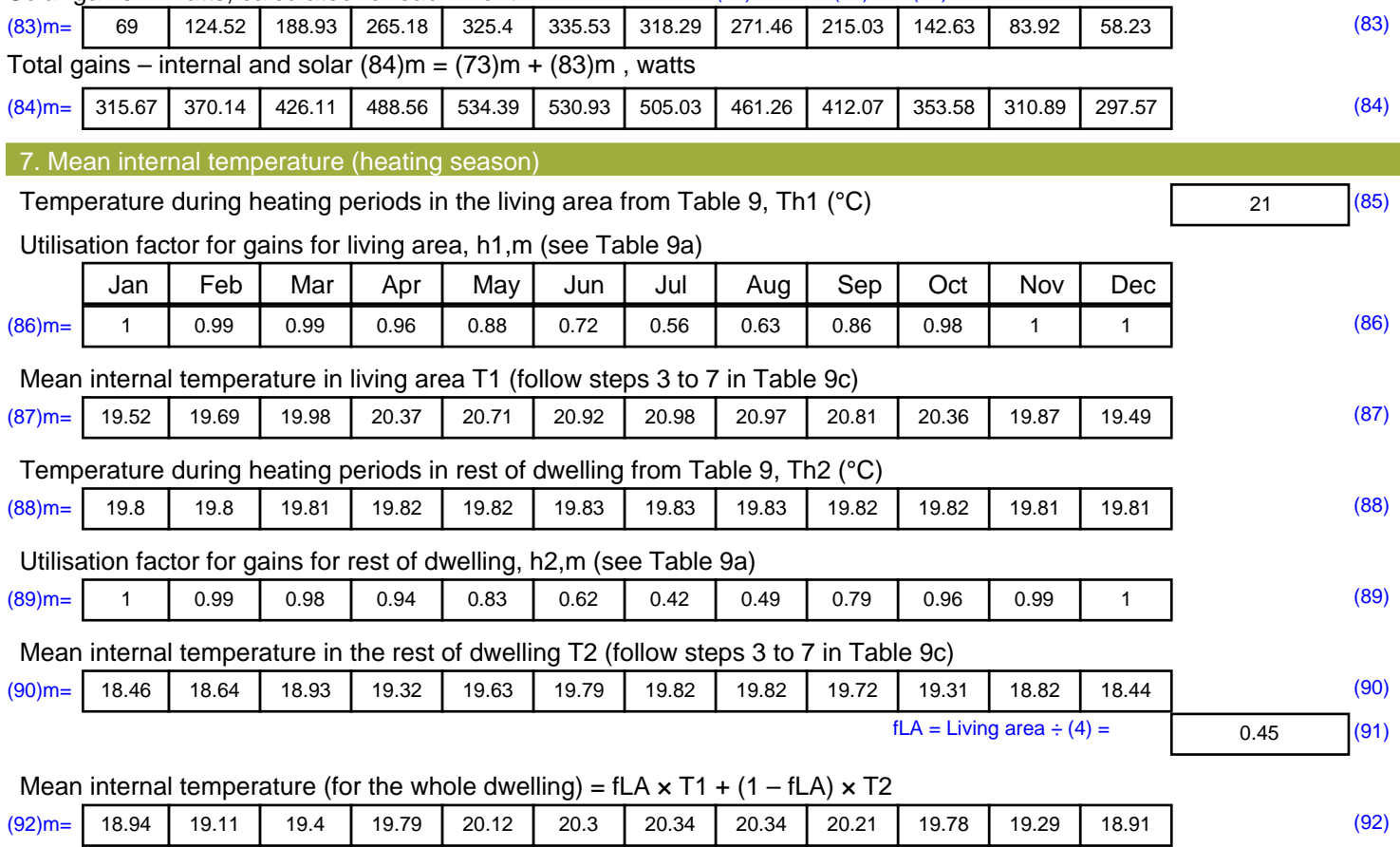

Apply adjustment to the mean internal temperature from Table 4e, where appropriate

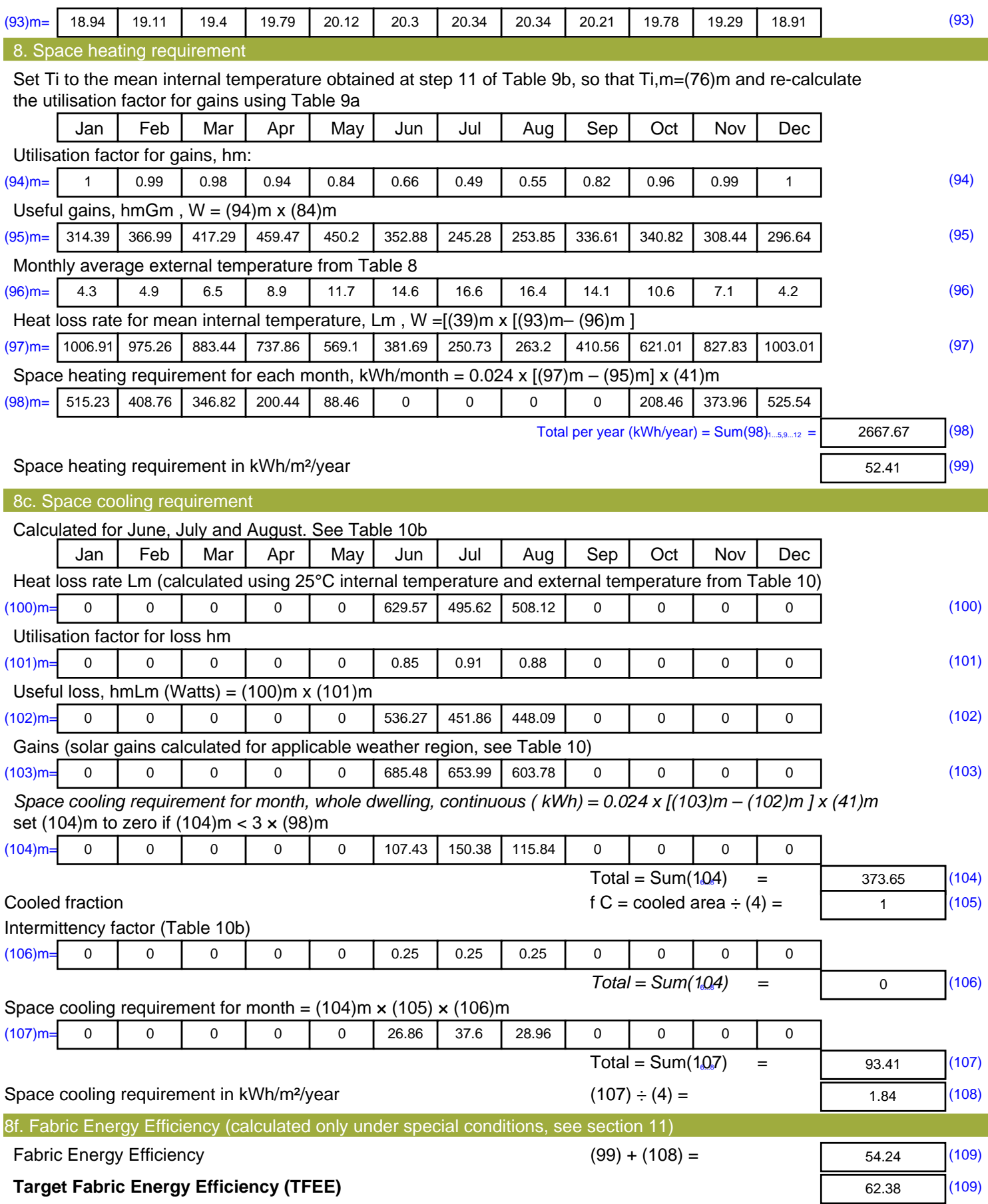

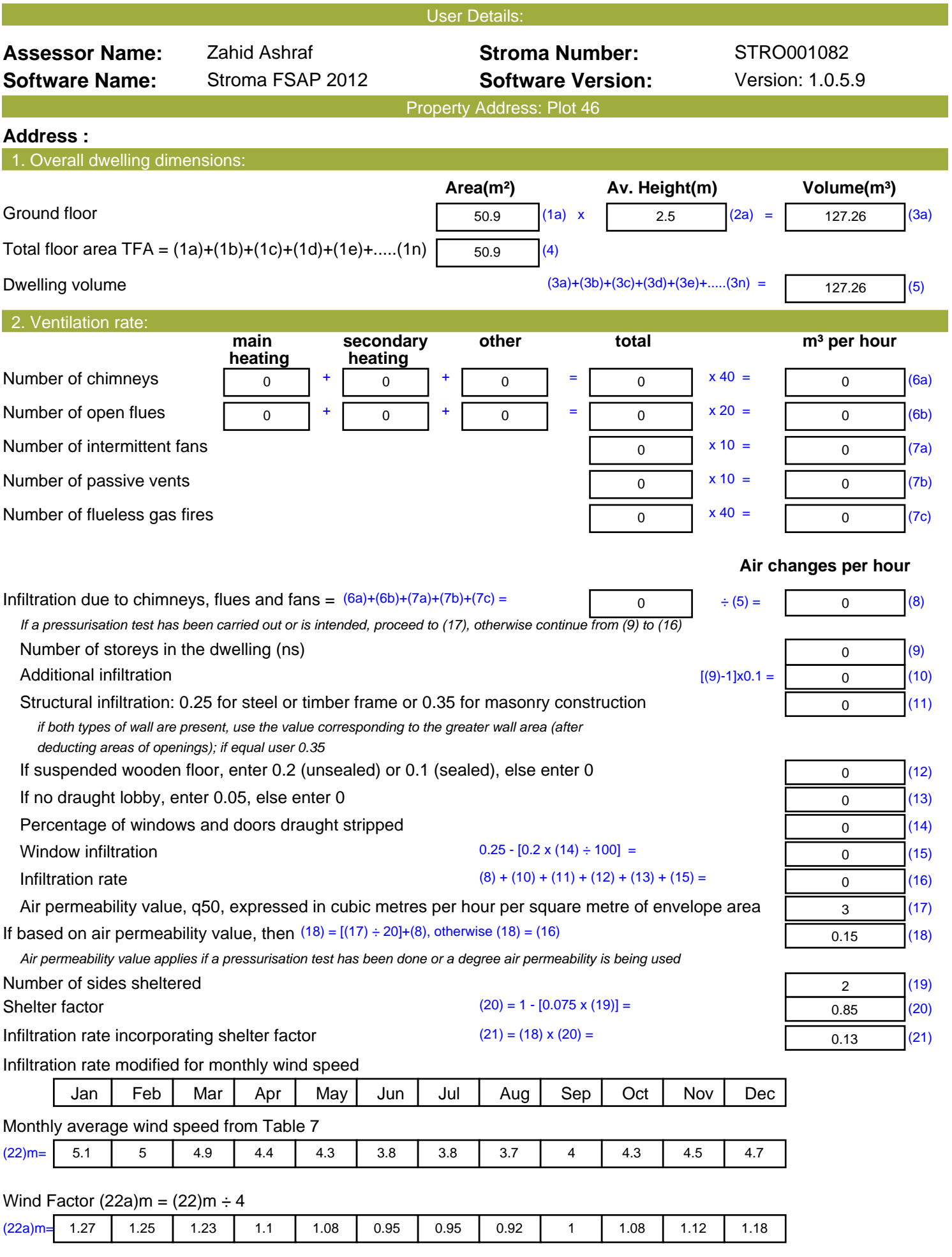

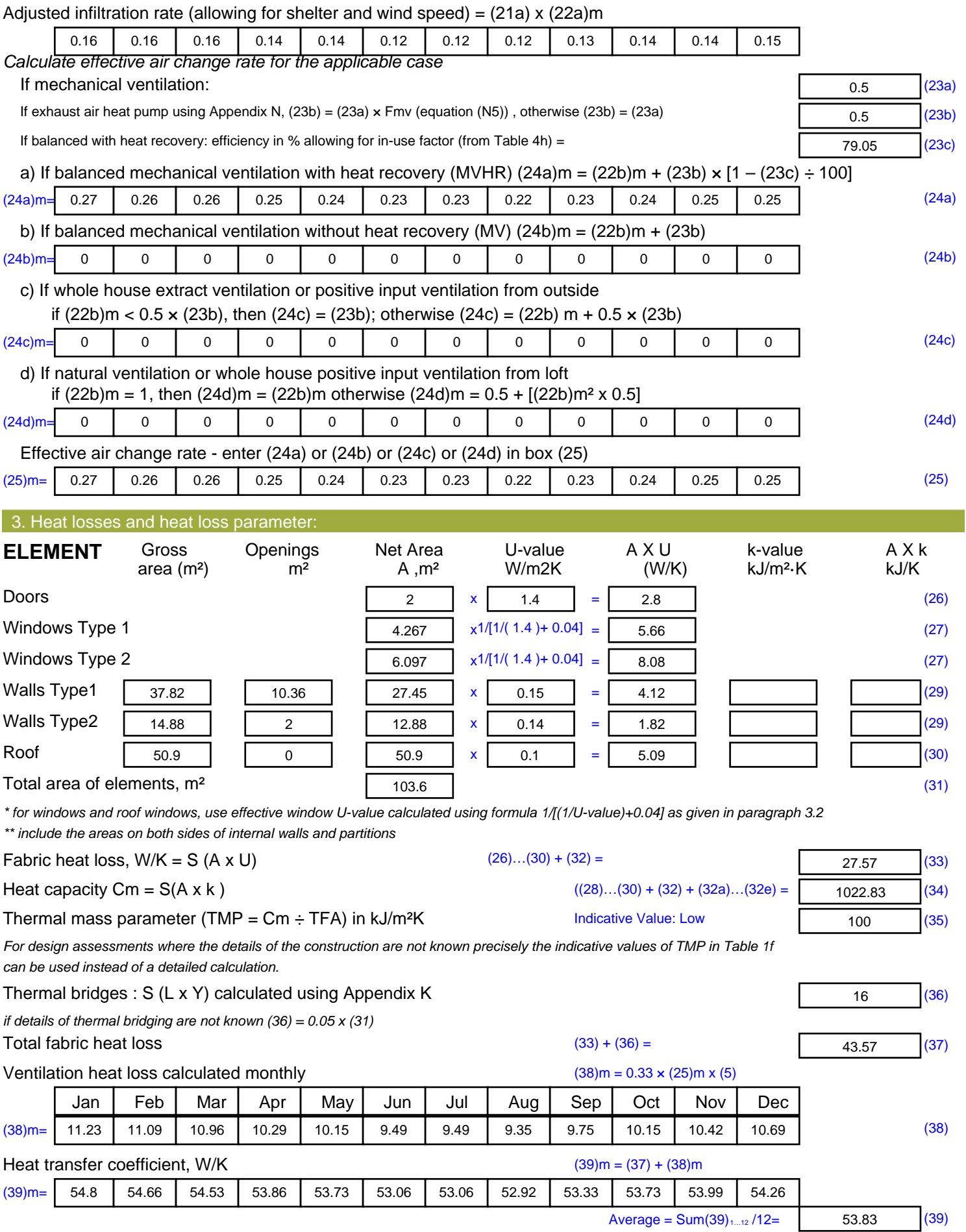

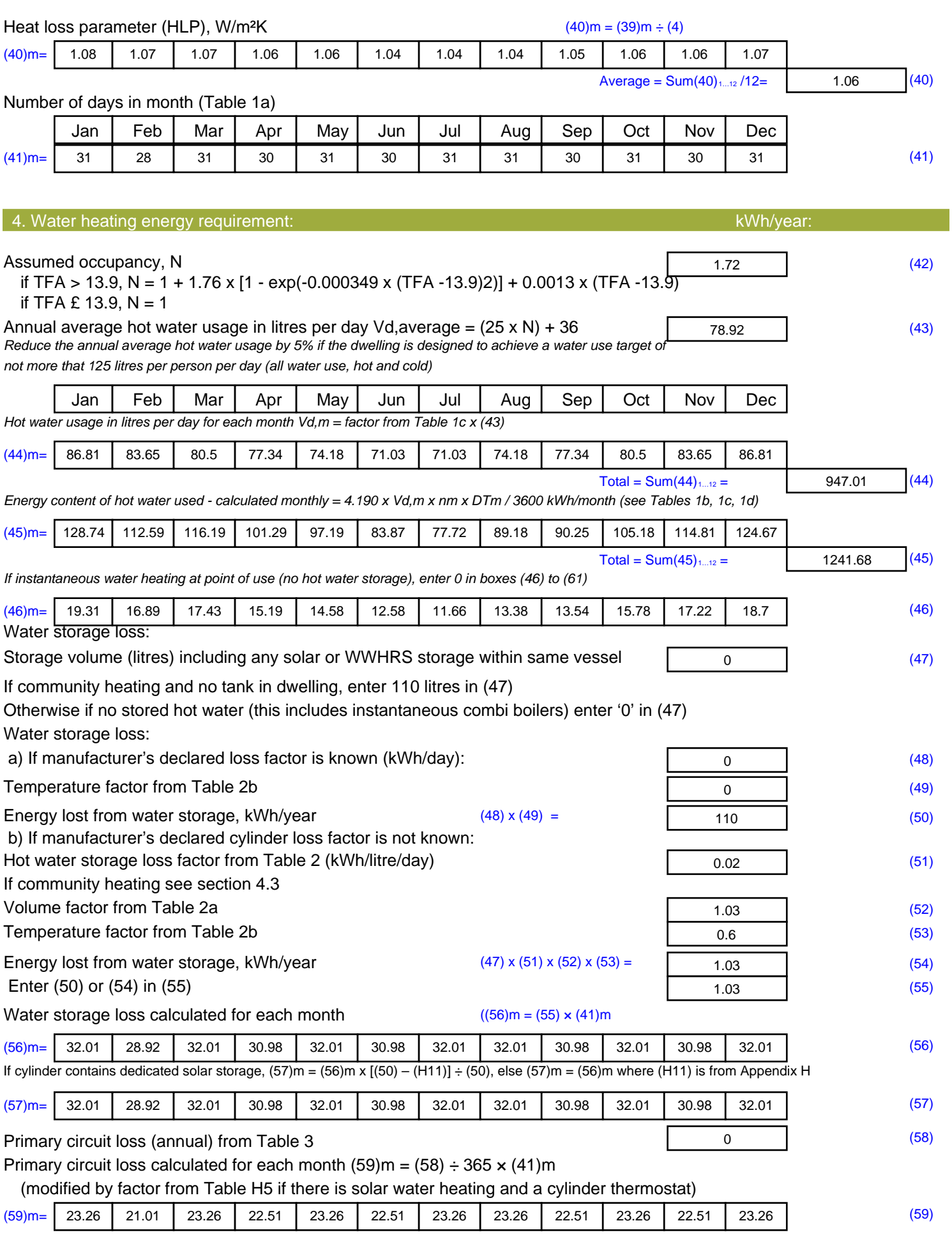

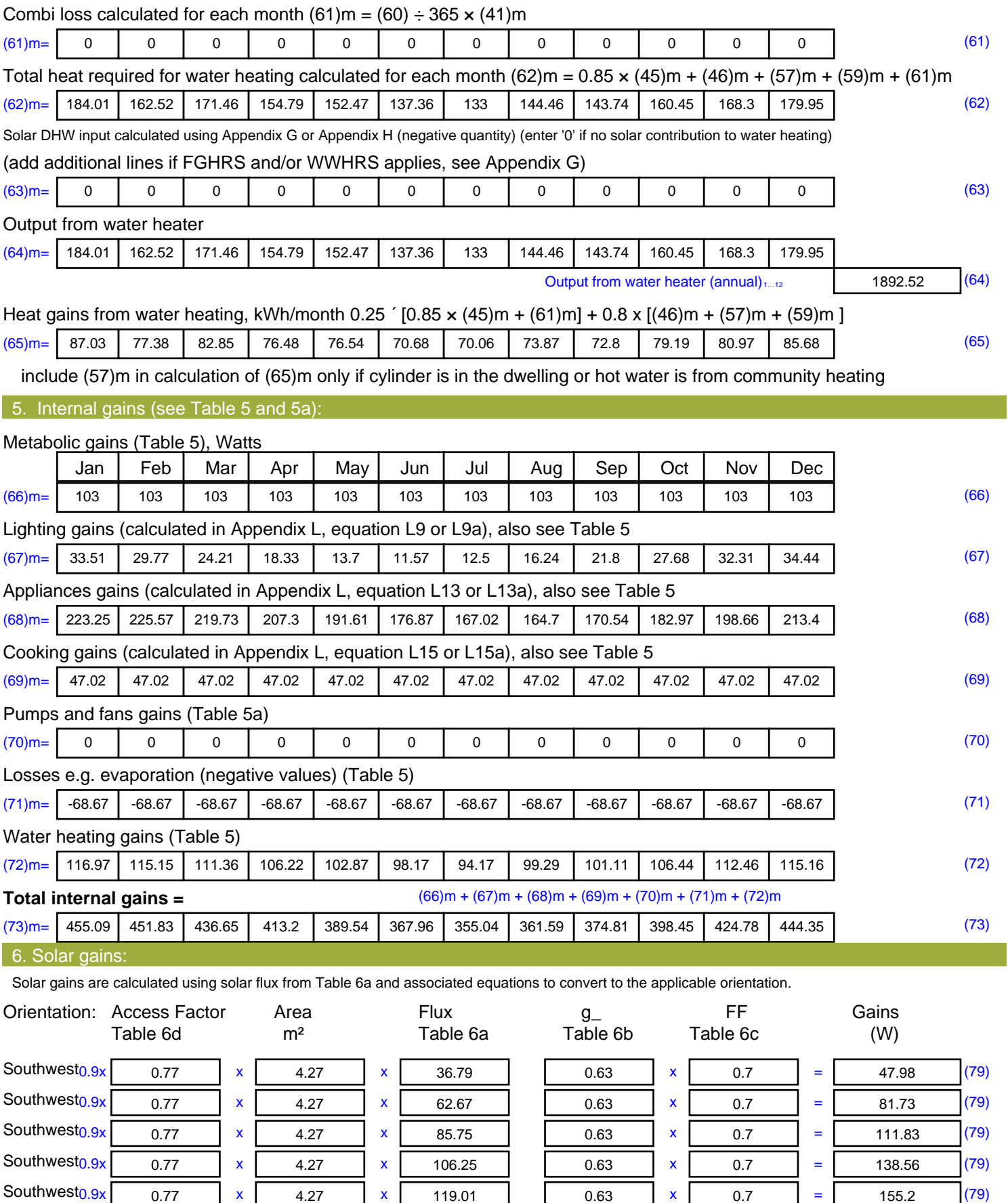

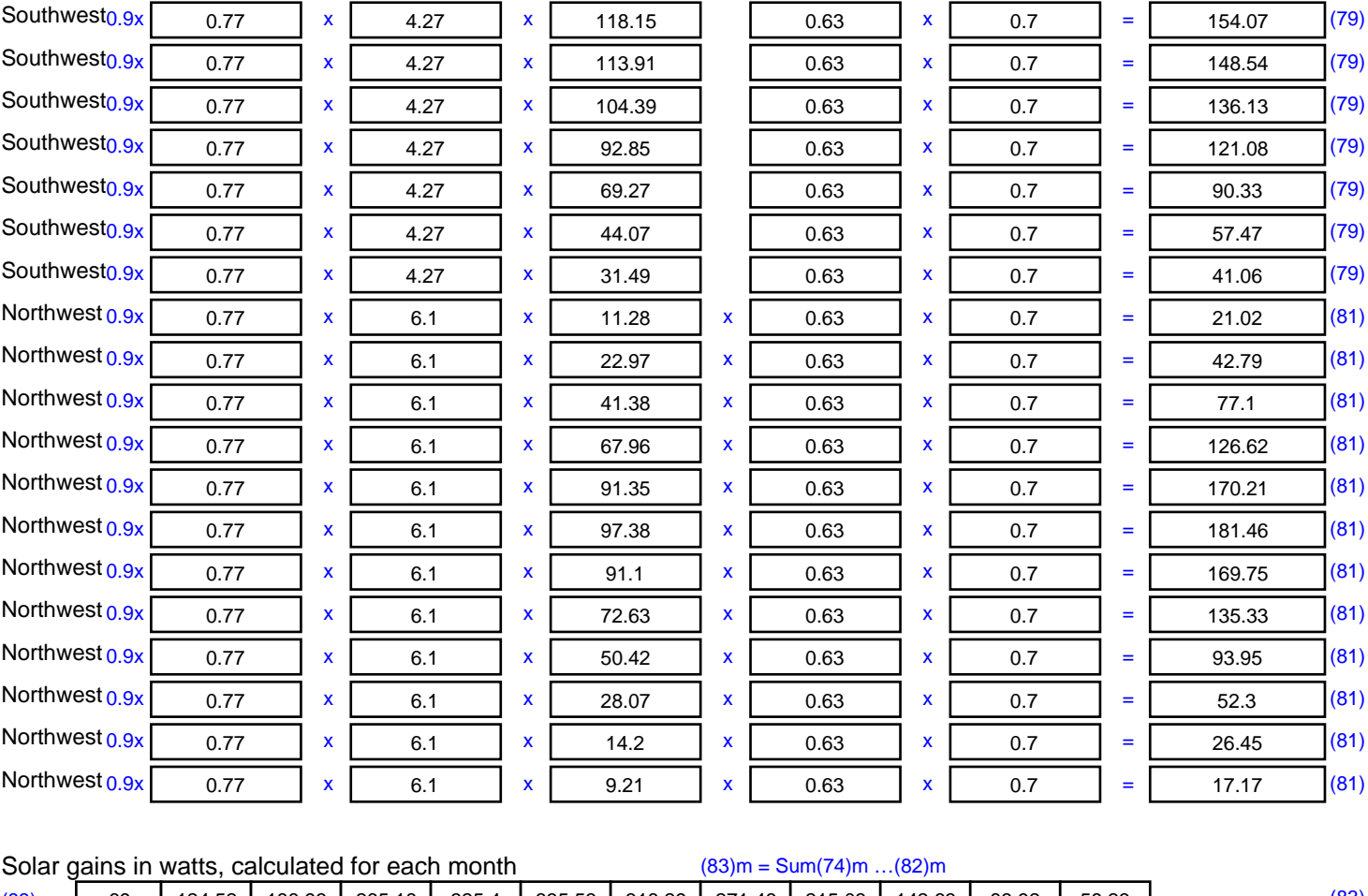

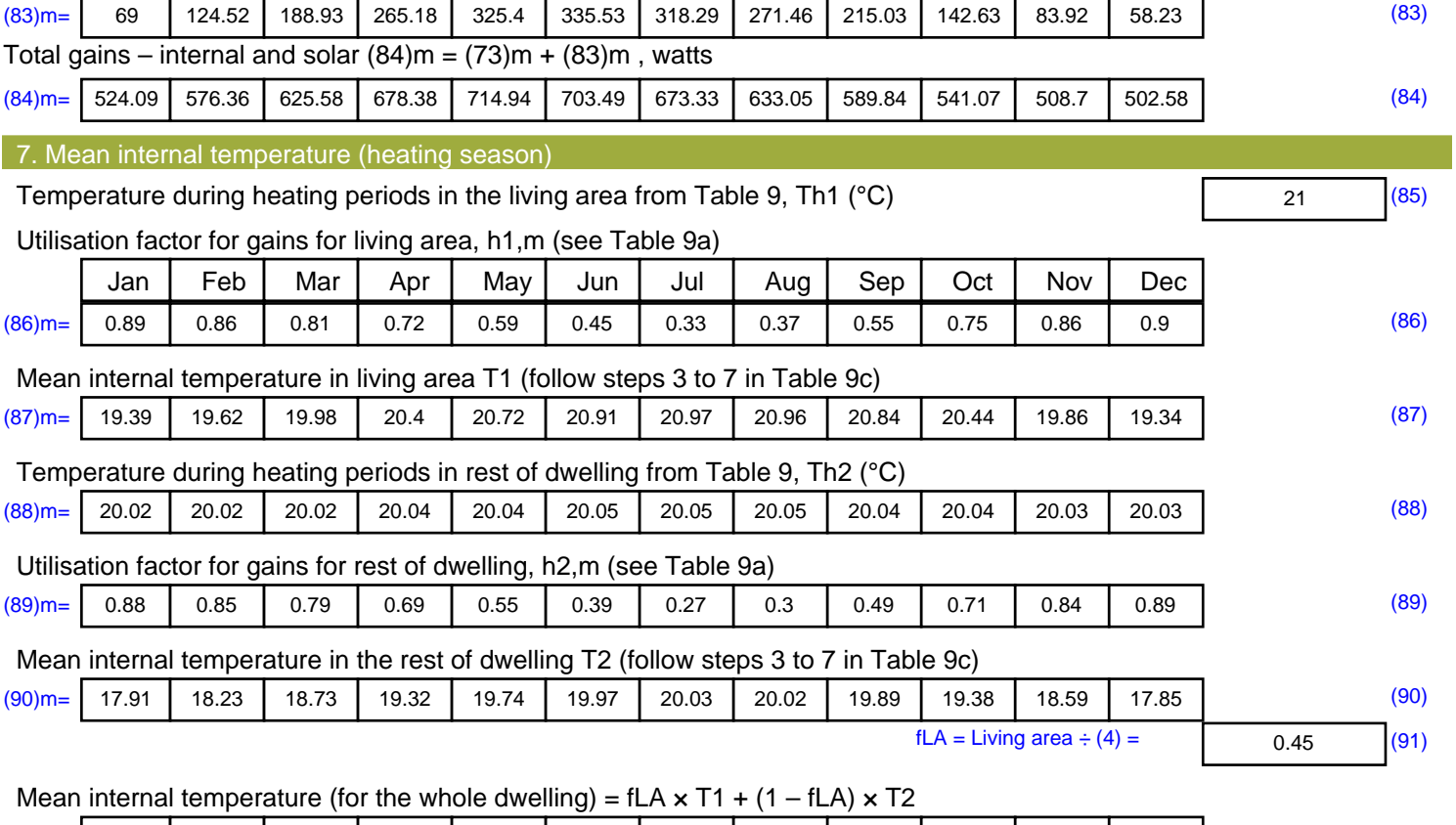

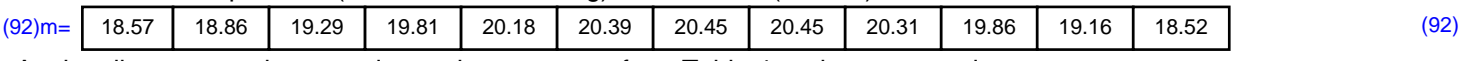

Apply adjustment to the mean internal temperature from Table 4e, where appropriate

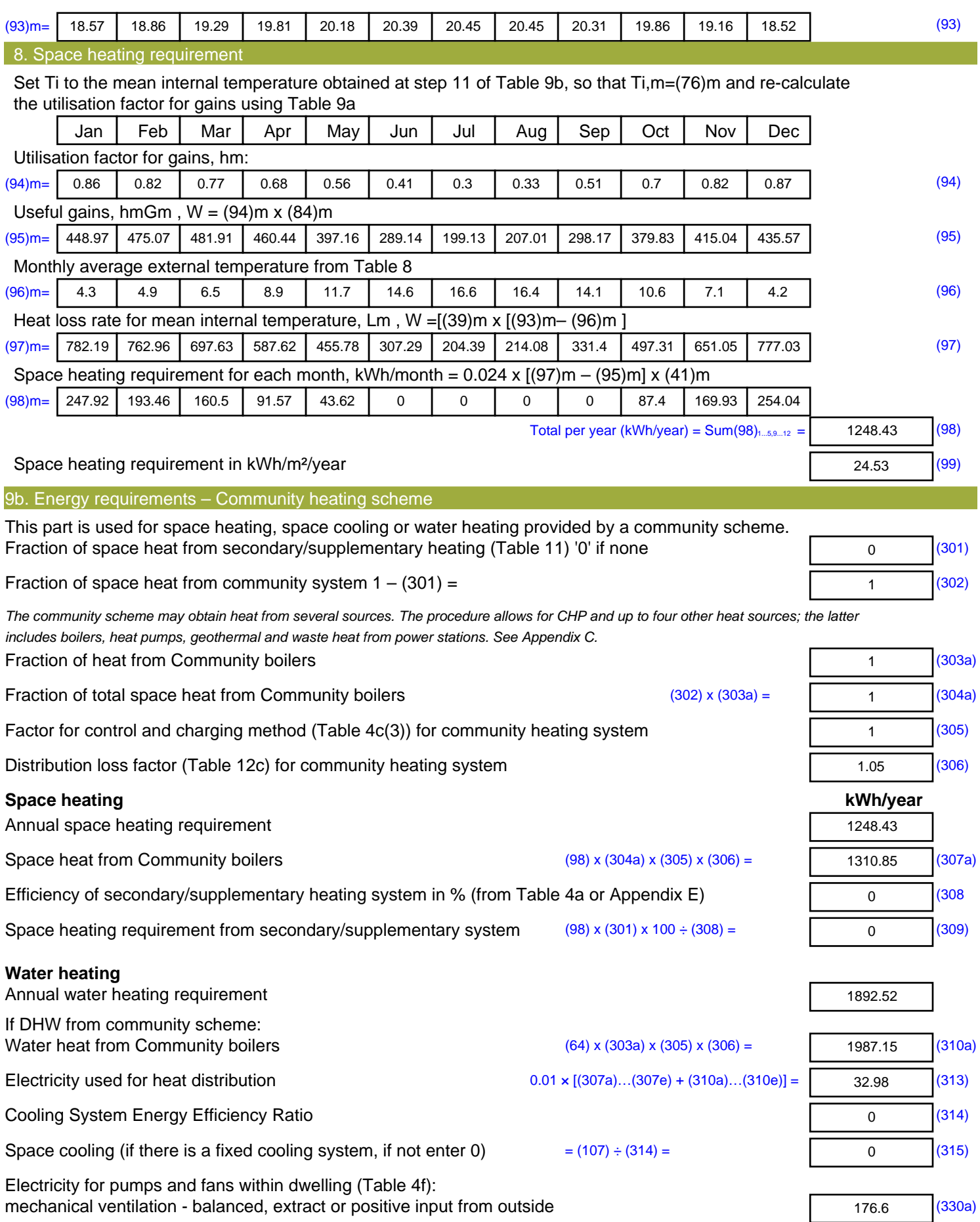

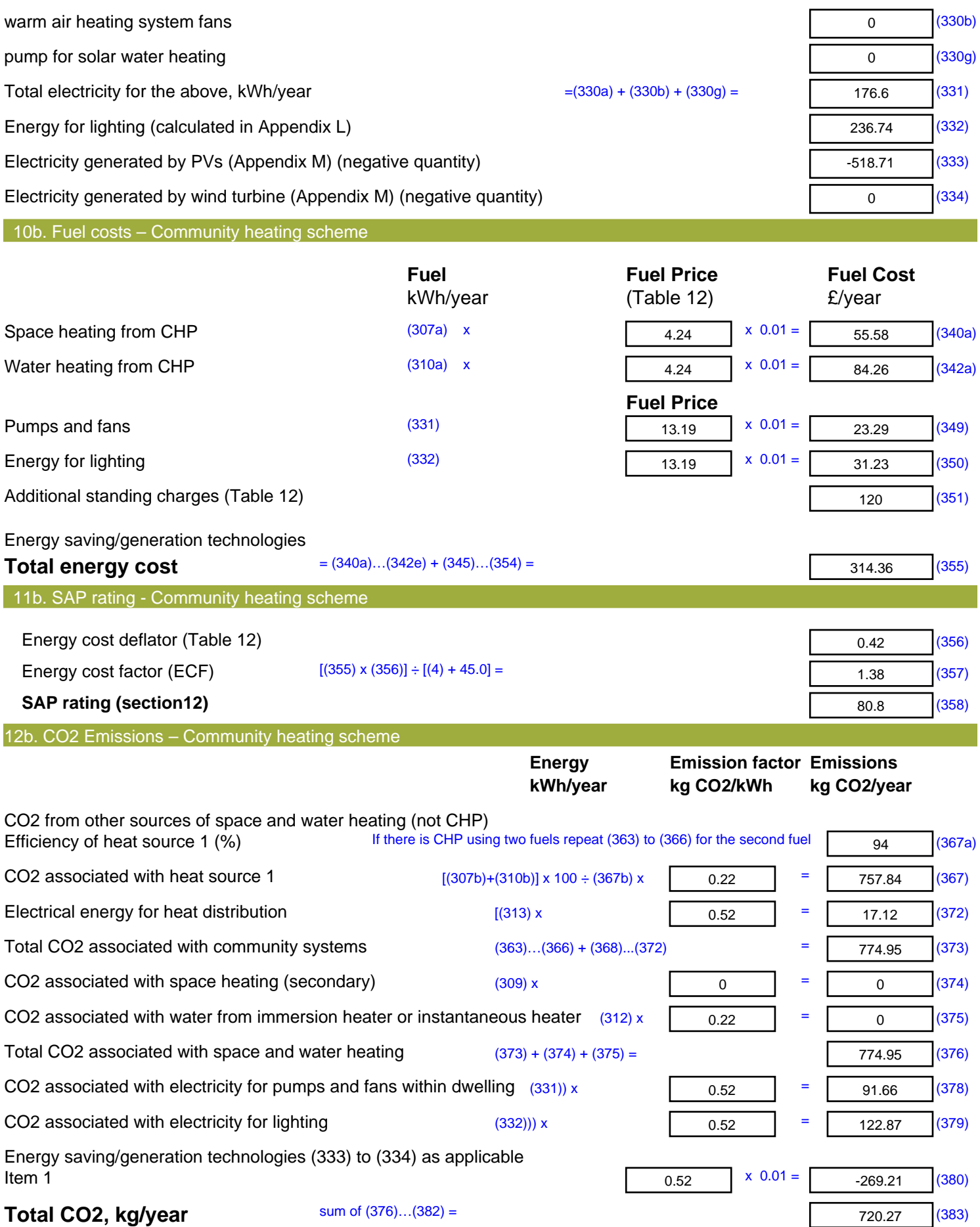

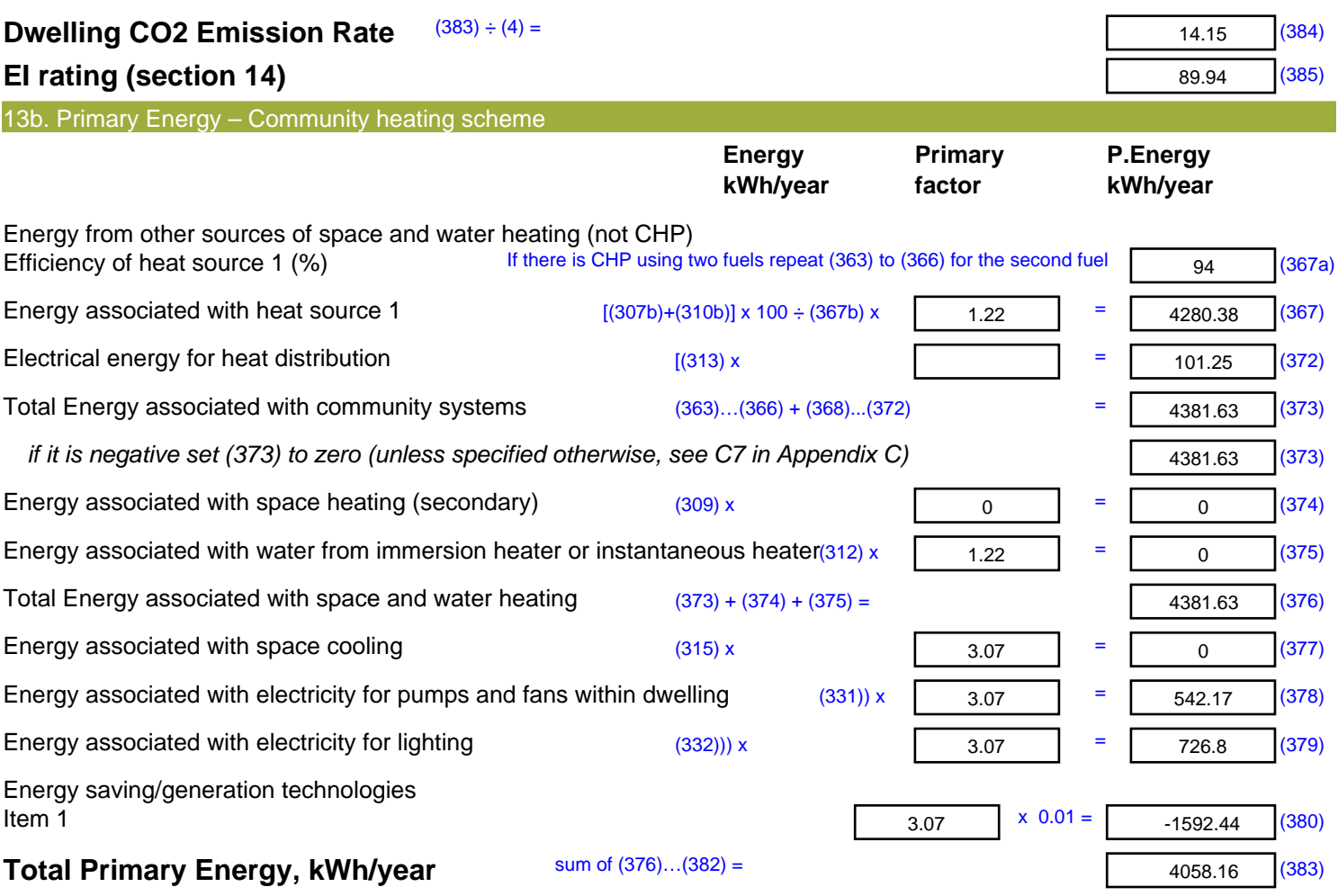

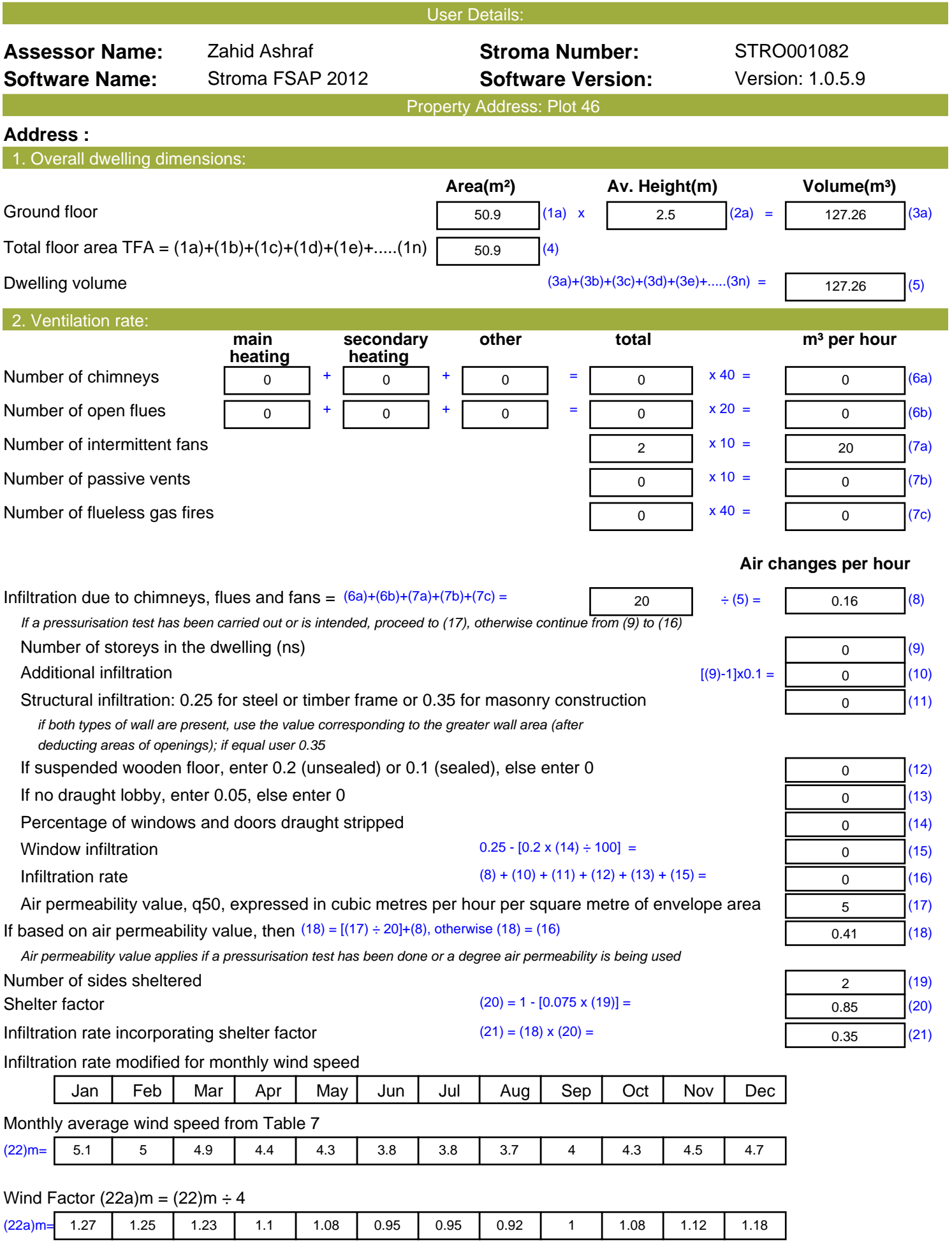

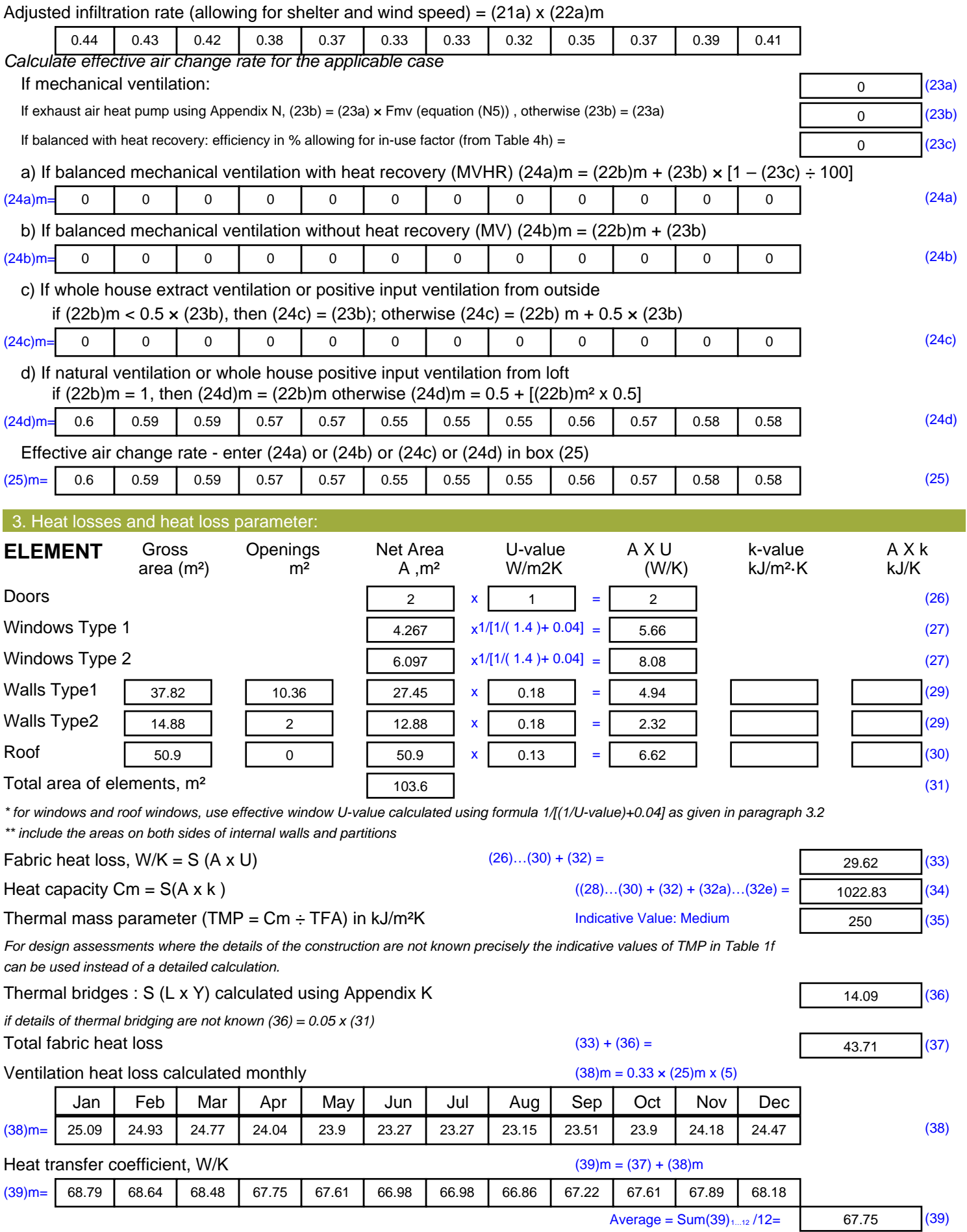

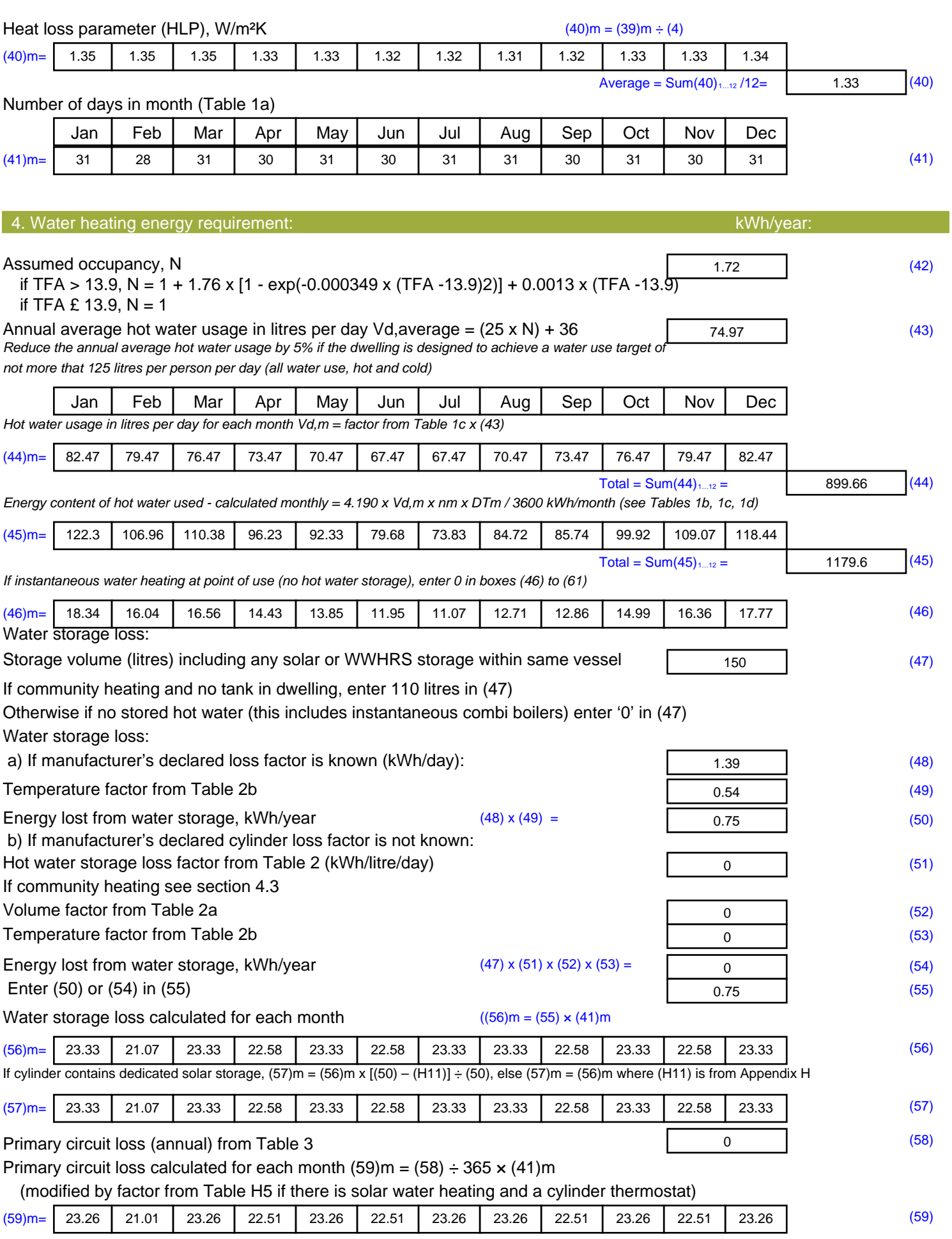

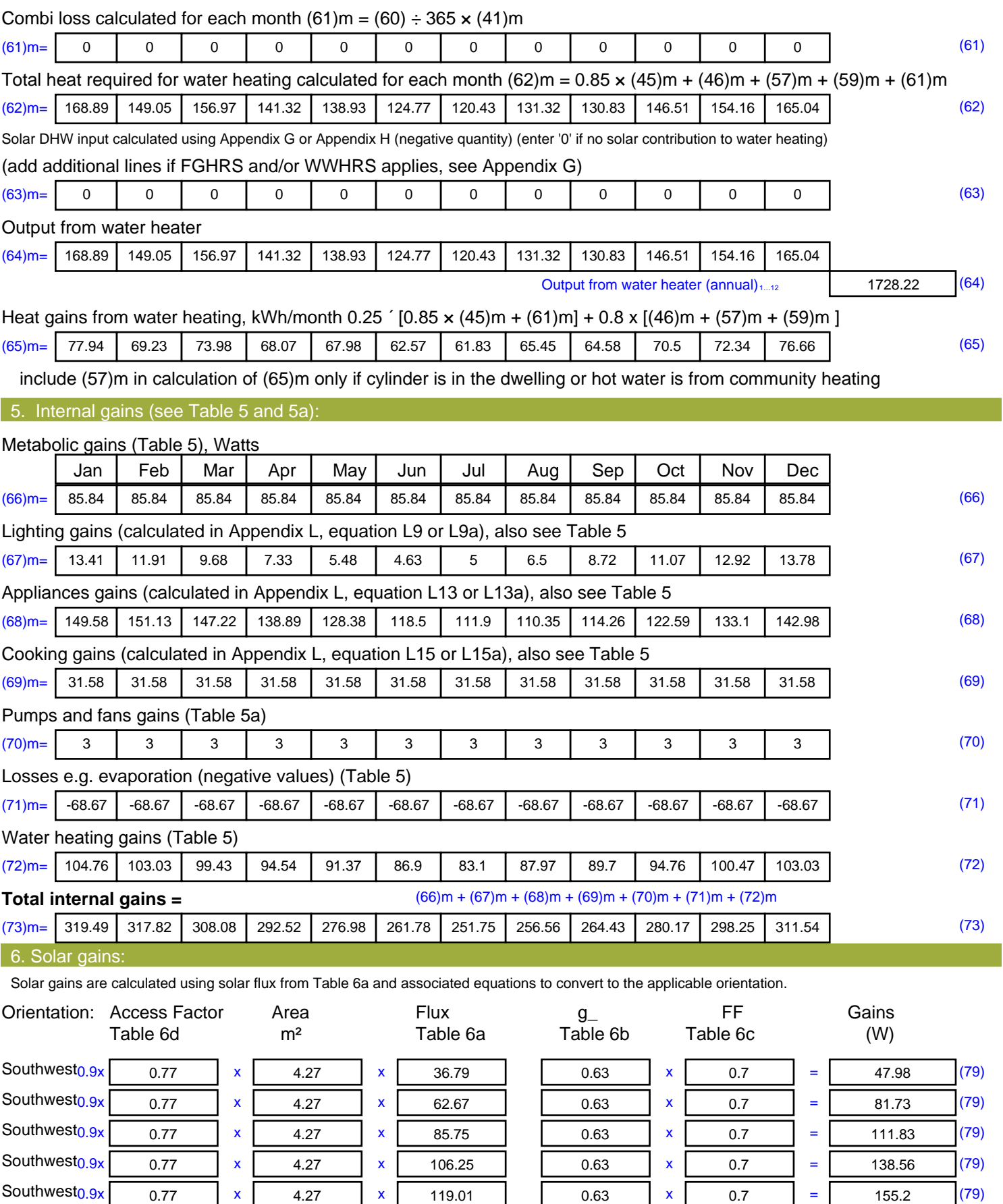

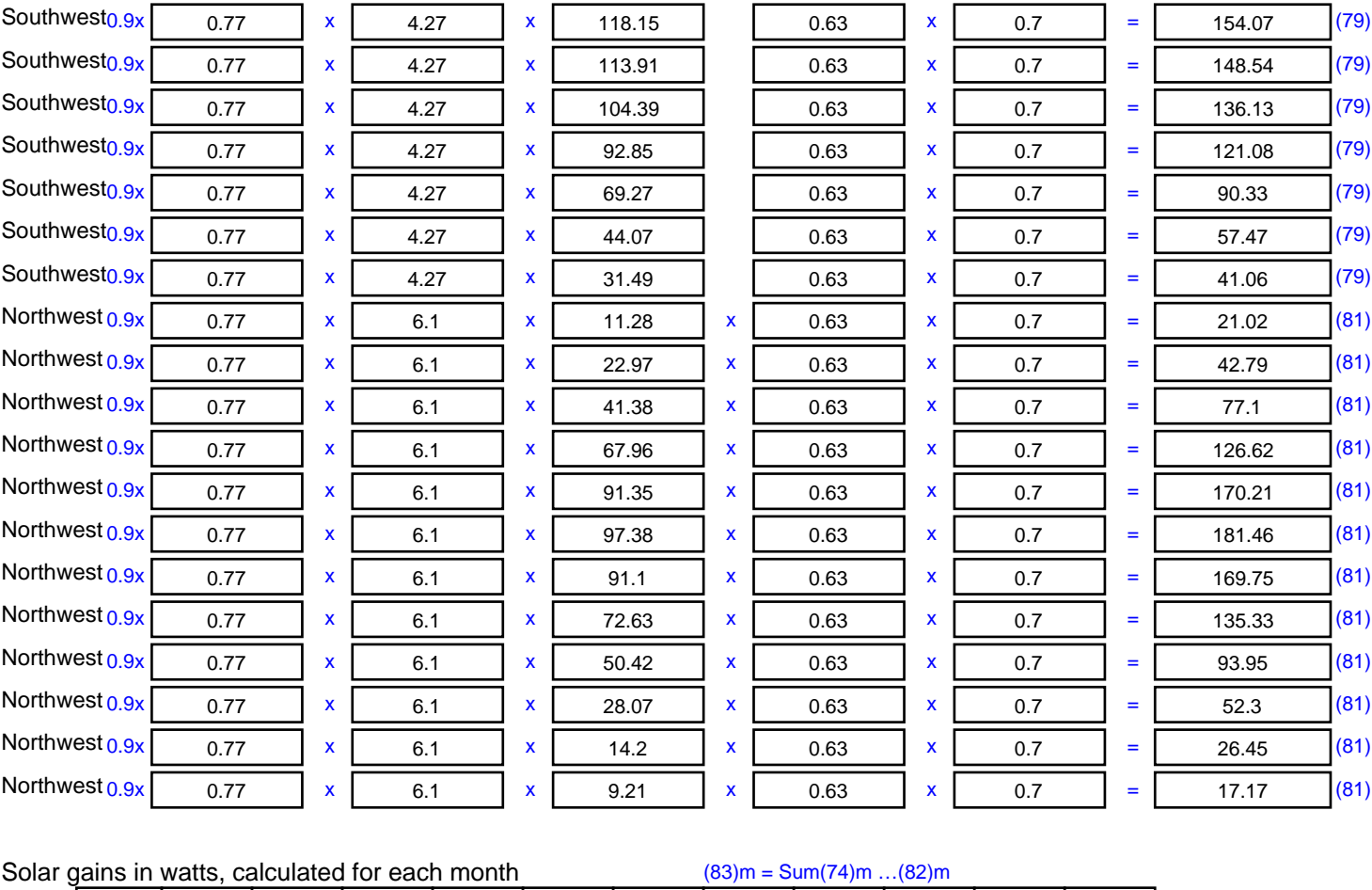

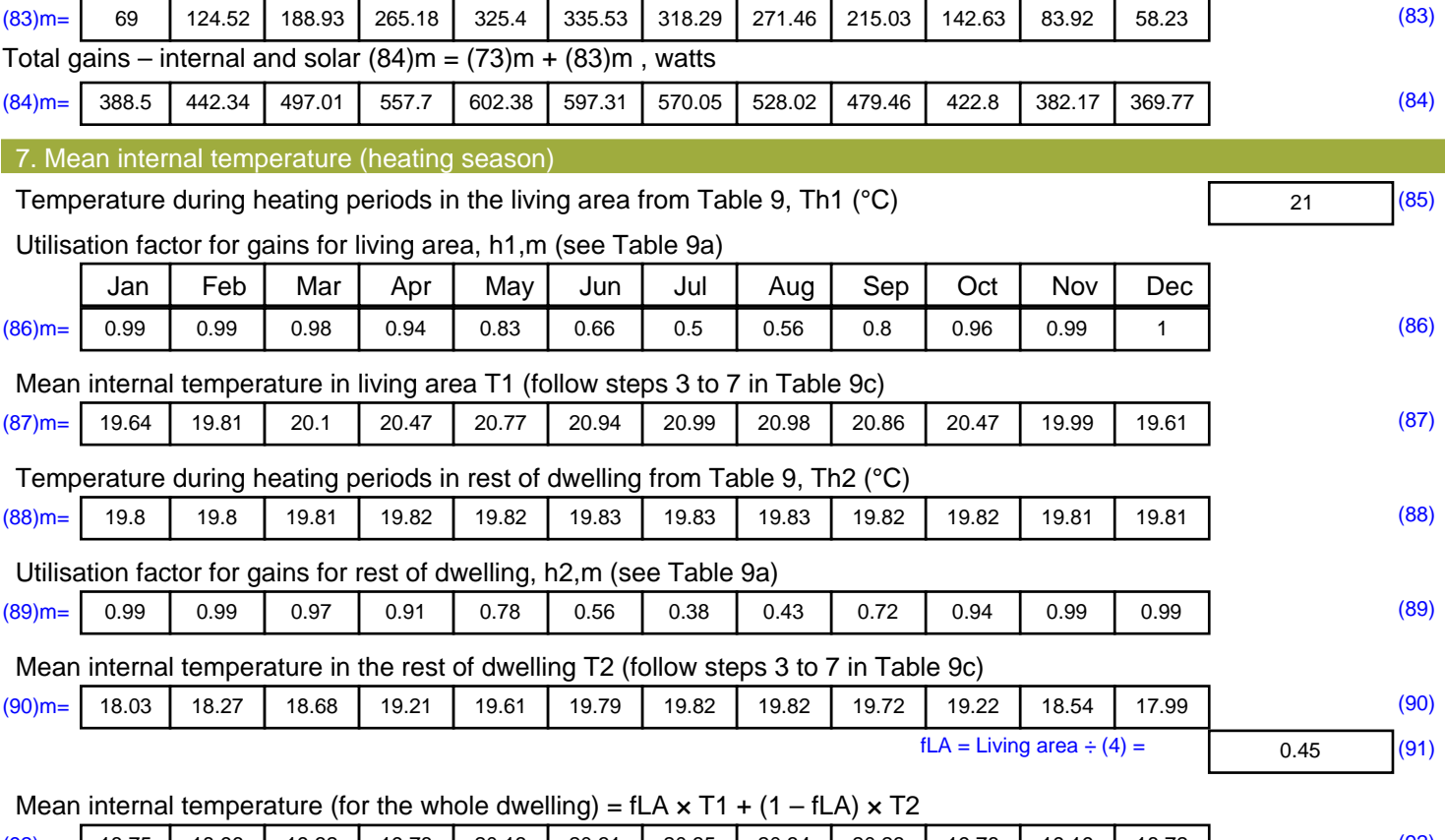

 $(92)$ m= 18.75 18.96 19.32 19.78 20.13 20.31 20.35 20.34 20.23 19.78 19.19 18.72 (92)

Apply adjustment to the mean internal temperature from Table 4e, where appropriate

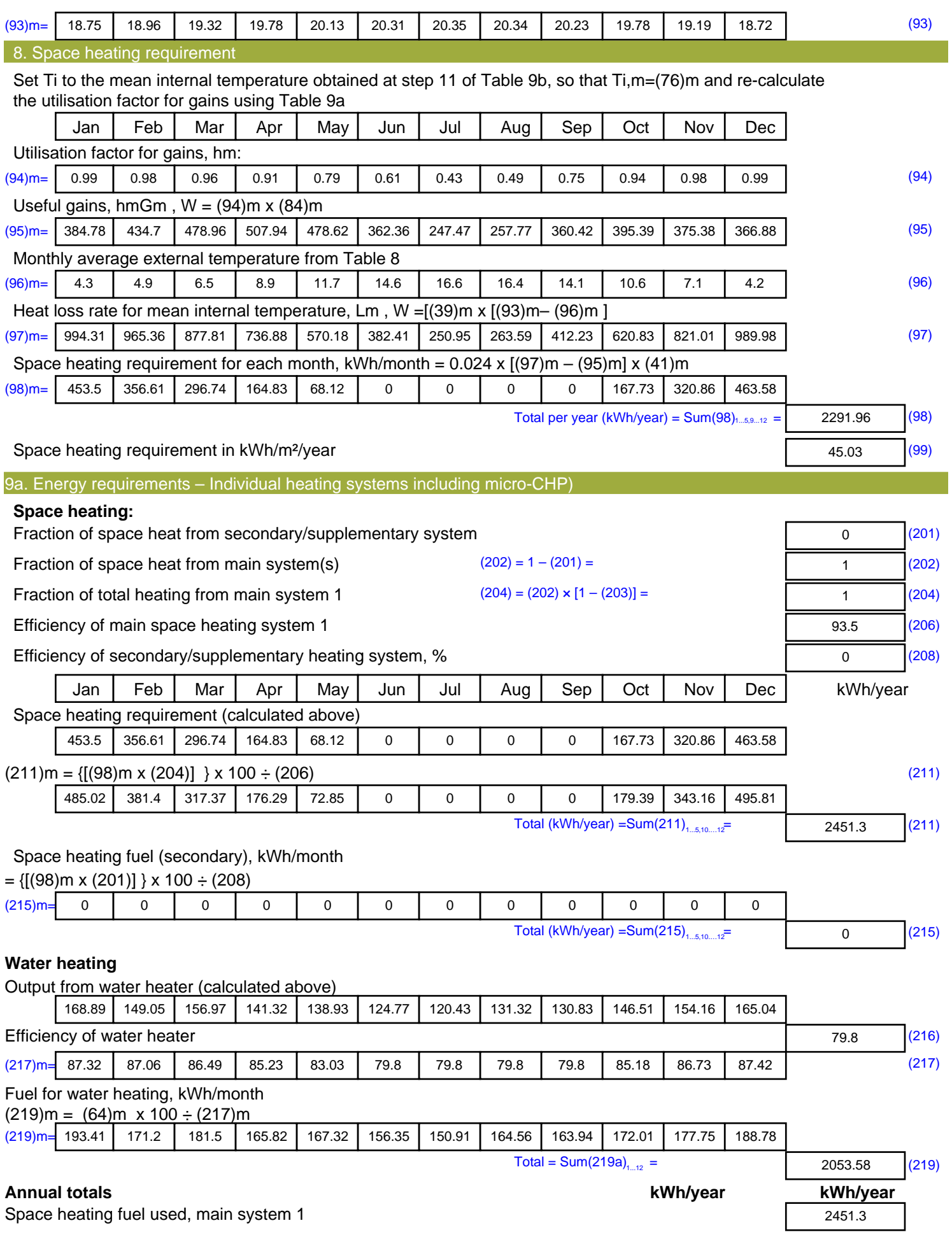

![](_page_39_Picture_173.jpeg)

**TER =** 22.29 (273)